# Package 'conting'

April 2, 2019

Type Package Title Bayesian Analysis of Contingency Tables Version 1.7 Date 2019-04-02 Author Antony M. Overstall Maintainer Antony M. Overstall <A.M.Overstall@soton.ac.uk> Description Bayesian analysis of complete and incomplete contingency tables. Depends R (>= 2.15.0) Imports mvtnorm, BMS, gtools, tseries, coda License GPL-2 NeedsCompilation no Repository CRAN Date/Publication 2019-04-02 20:00:03 UTC

# R topics documented:

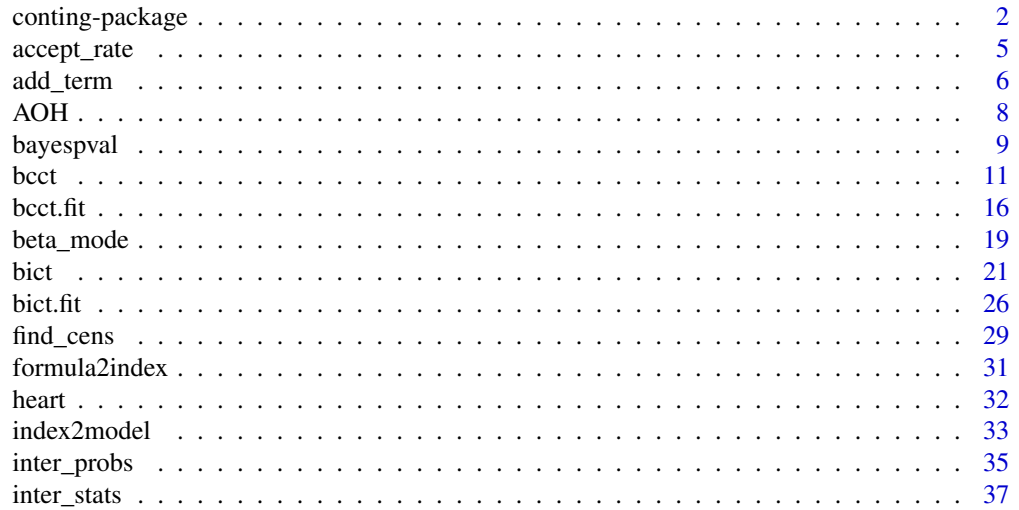

<span id="page-1-0"></span>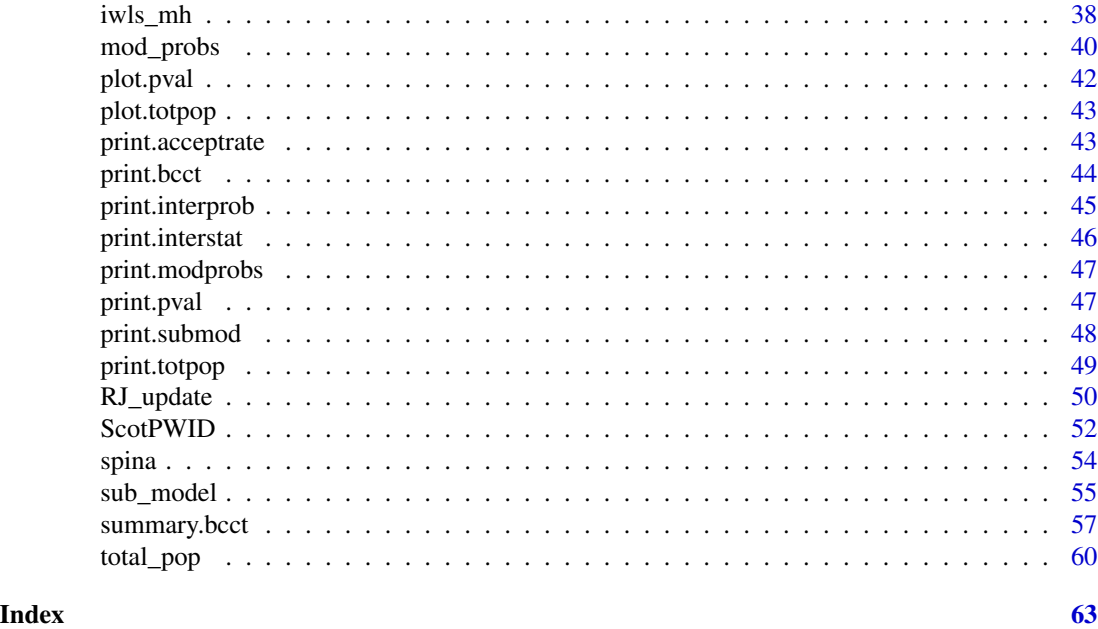

<span id="page-1-1"></span>conting-package *Bayesian Analysis of Complete and Incomplete Contingency Tables*

#### Description

Performs Bayesian analysis of complete and incomplete contingency tables incorporating model uncertainty using log-linear models. These analyses can be used to identify associations/interactions between categorical factors and to estimate unknown closed populations.

# Details

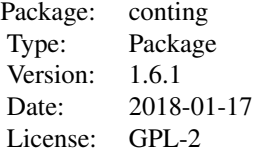

For the Bayesian analysis of complete contingency tables the key function is [bcct](#page-10-1) which uses MCMC methods to generate a sample from the joint posterior distribution of the model parameters and model indicator. Further MCMC iterations can be performed by using [bcctu](#page-10-2).

For the Bayesian analysis of incomplete contingency tables the key function is [bict](#page-20-1) which uses MCMC methods to generate a sample from the joint posterior distribution of the model parameters, model indicator and the missing, and, possibly, censored cell entries. Further MCMC iterations can be performed by using [bictu](#page-20-2).

# conting-package 3

In both cases see Overstall  $&$  King (2014), and the references therein, for details on the statistical and computational methods, as well as detailed examples.

#### Author(s)

Antony M. Overstall <A.M.Overstall@soton.ac.uk>

Maintainer: Antony M. Overstall <A.M.Overstall@soton.ac.uk>

#### References

Overstall, A.M. & King, R. (2014) conting: An R package for Bayesian analysis of complete and incomplete contingency tables. *Journal of Statistical Software*, 58 (7), 1–27. [http://www.](http://www.jstatsoft.org/v58/i07/) [jstatsoft.org/v58/i07/](http://www.jstatsoft.org/v58/i07/)

#### Examples

```
set.seed(1)
## Set seed for reproducibility
data(AOH)
## Load AOH data
test1<-bcct(formula=y~(alc+hyp+obe)^3,data=AOH,n.sample=100,prior="UIP")
## Bayesian analysis of complete contingency table. Let the saturated model
## be the maximal model and do 100 iterations.
summary(test1)
## Summarise the result. Will get:
#Posterior summary statistics of log-linear parameters:
# post_prob post_mean post_var lower_lim upper_lim
#(Intercept) 1 2.877924 0.002574 2.78778 2.97185
#alc1 1 -0.060274 0.008845 -0.27772 0.06655
#alc2 1 -0.049450 0.006940 -0.20157 0.11786
#alc3 1 0.073111 0.005673 -0.05929 0.20185
#hyp1 1 -0.544988 0.003485 -0.65004 -0.42620
#obe1 1 -0.054672 0.007812 -0.19623 0.12031
#obe2 1 0.007809 0.004127 -0.11024 0.11783
#NB: lower_lim and upper_lim refer to the lower and upper values of the
#95 % highest posterior density intervals, respectively
#
#Posterior model probabilities:
# prob model_formula
#1 0.45 ~alc + hyp + obe
#2 0.30 \simalc + hyp + obe + hyp:obe
#3 0.11 \simalc + hyp + obe + alc:hyp + hyp:obe
#4 0.06 ~alc + hyp + obe + alc:hyp + alc:obe + hyp:obe
#5 0.05 \simalc + hyp + obe + alc:hyp
#
#Total number of models visited = 7
#
#Under the X2 statistic
#
#Summary statistics for T_pred
# Min. 1st Qu. Median Mean 3rd Qu. Max.
```

```
# 11.79 20.16 23.98 24.70 28.77 52.40
#
#Summary statistics for T_obs
# Min. 1st Qu. Median Mean 3rd Qu. Max.
# 8.18 24.22 31.51 30.12 35.63 42.49
#
#Bayesian p-value = 0.28
set.seed(1)
## Set seed for reproducibility
data(spina)
## Load spina data
test2<-bict(formula=y~(S1+S2+S3+eth)^2,data=spina,n.sample=100,prior="UIP")
## Bayesian analysis of incomplete contingency table. Let the model with two-way
## interactions be the maximal model and do 100 iterations.
summary(test2)
## Summarise the result. Will get:
#Posterior summary statistics of log-linear parameters:
# post_prob post_mean post_var lower_lim upper_lim
#(Intercept) 1 1.0427 0.033967 0.6498 1.4213
#S11 1 -0.3159 0.015785 -0.4477 -0.1203
#S21 1 0.8030 0.018797 0.6127 1.1865
#S31 1 0.7951 0.003890 0.6703 0.8818
#eth1 1 2.8502 0.033455 2.4075 3.1764
#eth2 1 0.1435 0.072437 -0.4084 0.5048
#S21:S31 1 -0.4725 0.002416 -0.5555 -0.3928
#NB: lower_lim and upper_lim refer to the lower and upper values of the
#95 % highest posterior density intervals, respectively
#
#Posterior model probabilities:
# prob model_formula
#1 0.36 ~S1 + S2 + S3 + eth + S2:S3
#2 0.19 ~S1 + S2 + S3 + eth + S2:S3 + S2:eth
#3 0.12 ~S1 + S2 + S3 + eth + S1:eth + S2:S3
#4 0.12 ~S1 + S2 + S3 + eth + S1:S2 + S1:S3 + S1:eth + S2:S3 + S2:eth + S3:eth
#5 0.10 ~S1 + S2 + S3 + eth + S1:S3 + S1:eth + S2:S3
#6 0.06 ~S1 + S2 + S3 + eth + S1:S3 + S1:eth + S2:S3 + S2:eth
#Total number of models visited = 8
#
#Posterior mean of total population size = 726.75
#95 % highest posterior density interval for total population size = ( 706 758 )
#
#Under the X2 statistic
#
#Summary statistics for T_pred
# Min. 1st Qu. Median Mean 3rd Qu. Max.
# 8.329 15.190 20.040 22.550 24.180 105.200
#
#Summary statistics for T_obs
# Min. 1st Qu. Median Mean 3rd Qu. Max.
# 5.329 18.270 22.580 21.290 24.110 37.940
```
<span id="page-4-0"></span>accept\_rate 5

```
#
#Bayesian p-value = 0.45
```
<span id="page-4-1"></span>accept\_rate *Compute Acceptance Rates for Metropolis-Hastings and Reversible Jump Algorithms*

# Description

This function computes the acceptance rates of the Metropolis-Hastings and reversible jump algorithms from the MCMC output of bcct and bict objects.

#### Usage

accept\_rate(object)

#### **Arguments**

object An object of class "bcct" or "bict".

# Details

Acceptance rates can be used to assess the performance of MCMC methods (in particular the peformance of the reversible jump method, Brooks et al, 2003).

# Value

This function will return an object of class "acceptrate" which is a list with the following components.

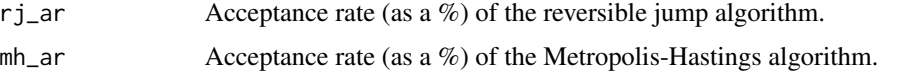

# Author(s)

Antony M. Overstall <A.M.Overstall@soton.ac.uk>.

# References

Brooks, S.P., Giudici, P., & Roberts, G.O. (2003) Efficient construction of reversible jump Markov chain Monte Carlo proposal distributions. *Journal of the Royal Statistical Society, Series B*, 65 (1),  $3 - 55$ .

# See Also

[print.acceptrate](#page-42-1), [bcct](#page-10-1), [bict](#page-20-1).

### Examples

```
set.seed(1) ## set a seed for reproducibility
data(AOH)
test1<-bcct(formula=y~(alc+hyp+obe)^3,data=AOH,n.sample=500,prior="UIP")
## Create a bcct object for the AOH dataset for a very small number of
## iterations (500).
accept_rate(test1)
## Calculate accept rates. Will get:
#Acceptance rate of reversible jump proposals = 32.5581 %
#Acceptance rate of Metropolis-Hastings proposals = 76.8595 %
```
add\_term *Determines Model Moves Given Current Model*

# Description

These functions are used to detemine which models we can propose moves to, given the current model in the MCMC algorithm, and the principle of marginality.

#### Usage

```
add_term(curr.index, data, maximal.mod)
drop_term(curr.index, data, maximal.mod)
prop_mod(curr.index,data,maximal.mod,null.move.prob=0.5)
```
#### **Arguments**

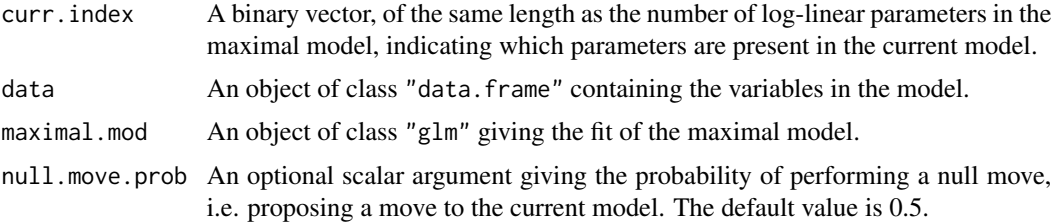

# Details

In the reversible jump algorithm we propose a move to a model given the current model. The function prop\_mod implements a scheme whereby only local proposals are made, i.e. either a term is added or dropped. These types of move are called birth and death moves, respectively, by Forster et al (2012).

When a term is either added or dropped, we preserve the principle of marginality, e.g. we can only propose to add a three-way interaction if all the possible two-way interactions between the three factors are included in the present model.

<span id="page-5-0"></span>

#### add\_term 7

The functions add\_term and drop\_term determine which terms can be added or dropped whilst preserving the principle of marginality.

The function prop\_mod will call add\_term and drop\_term thus determining which terms can be added or dropped. With probability null.move.prob it will choose to remain in the current model; otherwise it will choose one of the possible terms to add or drop.

#### Value

The functions add\_term and drop\_term will output a character vector containing the names of terms that can be dropped.

The function prop\_mod will return a list with the following components.

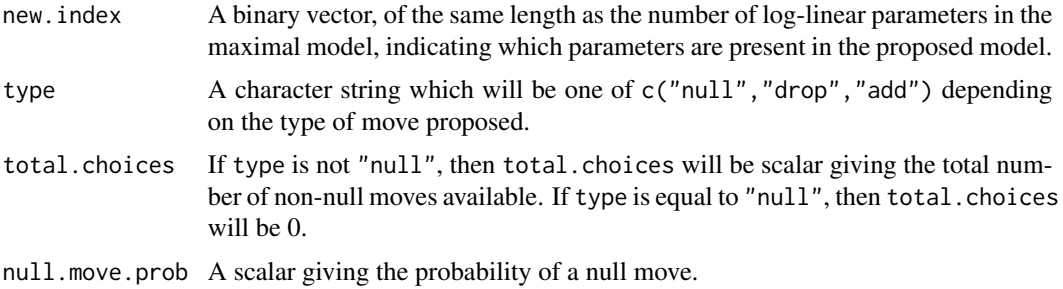

#### Note

This function will not typically be called by the user.

#### Author(s)

Antony M. Overstall <A.M.Overstall@soton.ac.uk>.

# References

Forster, J.J., Gill, R.C. & Overstall, A.M. (2012) Reversible jump methods for generalised linear models and generalised linear mixed models. *Statistics and Computing*, 22 (1), 107–120.

#### Examples

data(AOH) ## Load the AOH data

```
maximal.mod<-glm(formula=y~(alc+hyp+obe)^3,data=AOH,x=TRUE,y=TRUE,
contrasts=list(alc="contr.sum",hyp="contr.sum",obe="contr.sum"))
## Set up the maximal model which in this case is the saturated model.
```
curr.index<-formula2index(big.X=maximal.mod\$x,formula=y~alc+hyp+obe+hyp:obe,data=AOH) ## Set up the binary vector for the model containing all main effects and the ## hyp:obe interaction.

add\_term(curr.index=curr.index,data=AOH,maximal.mod=maximal.mod)

```
## See what terms we can add - will get:
#[1] "alc:hyp" "alc:obe"
drop_term(curr.index=curr.index,data=AOH,maximal.mod=maximal.mod)
## See what terms we can drop - will get:
#[1] "hyp:obe"
set.seed(4)
## Set the seed for reproducibility.
prop_mod(curr.index=curr.index,data=AOH,maximal.mod=maximal.mod)
## Propose a model. Will be a drop move, proposing the independence model by
## dropping the hyp:obe interaction. The total.choices object is 3, i.e. one
## drop move and two add moves. Specifically:
#$new.index
# [1] 1 1 1 1 1 1 1 0 0 0 0 0 0 0 0 0 0 0 0 0 0 0 0 0
#
#$type
#[1] "drop"
#
#$total.choices
#[1] 3
#
#$null.move.prob
#[1] 0.5
```
<span id="page-7-1"></span>

AOH *Alcohol, Obesity and Hypertension: A Complete 4 \* 3 \* 2 Table*

# Description

491 subjects are cross-classified according to the three factors: hypertension (hyp; 2 levels), obesity (obe; 3 levels) and alcohol (alc; 4 levels). There are a total of 24 cells in the table.

#### Usage

data(AOH)

#### Format

A "data.frame" with 24 observations on the following 4 variables.

- y Counts in each cell of table.
- alc A factor with levels  $\theta$  1-2 3-5 6+ indicating the classification of alcohol intake of drinks per day.
- obe A factor with levels low average high indicating the classification of obesity.
- hyp A factor with levels yes no indicating the classification of hypertension.

#### <span id="page-8-0"></span>bayespval 9

# Details

These data are from a study in Western Australia. The study copied a larger study from USA. See Knuiman & Speed (1988) for more details.

For details on the function [bcct](#page-10-1) applied to these data, see Overstall & King (2014).

# Source

Knuiman, M.W. & Speed, T.P. (1988) Incorporating Prior Information into the Analysis of Contingency Tables. *Biometrics*, 44 (4), 1061–1071.

### References

Overstall, A.M. & King, R. (2014) conting: An R package for Bayesian analysis of complete and incomplete contingency tables. *Journal of Statistical Software*, 58 (7), 1–27. [http://www.](http://www.jstatsoft.org/v58/i07/) [jstatsoft.org/v58/i07/](http://www.jstatsoft.org/v58/i07/)

# Examples

data(AOH) summary(AOH)

<span id="page-8-1"></span>

bayespval *Compute Bayesian p-value*

#### Description

This function will compute the Bayesian (or posterior predictive) p-value. This can be used as a diagnostic tool to check model adequacy. Additionally this function outputs predictions from the model which can also be used in other assessments of model adequacy.

#### Usage

```
bayespval(object, n.burnin = 0, thin = 1, statistic = "X2")
```
# Arguments

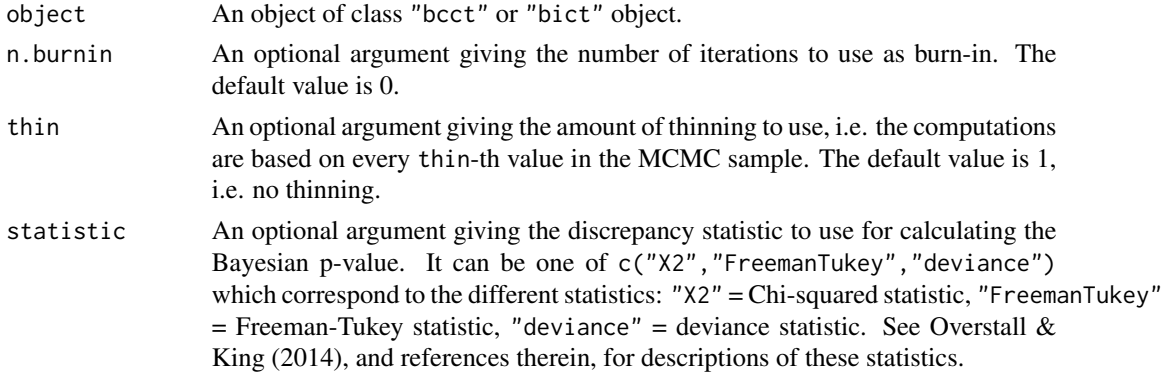

# <span id="page-9-0"></span>Details

See Gelman et al (2004, Chapter 6) for more details on Bayesian p-values and see Overstall & King (2014), and references therein, for details of their application to contingency tables.

The use of thinning is recommended when the number of MCMC iterations and/or the number of log-linear parameters in the maximal model are/is large, which may cause problems with comuter memory storage.

# Value

The function will produce an object of class "pval" which is a list with the following components.

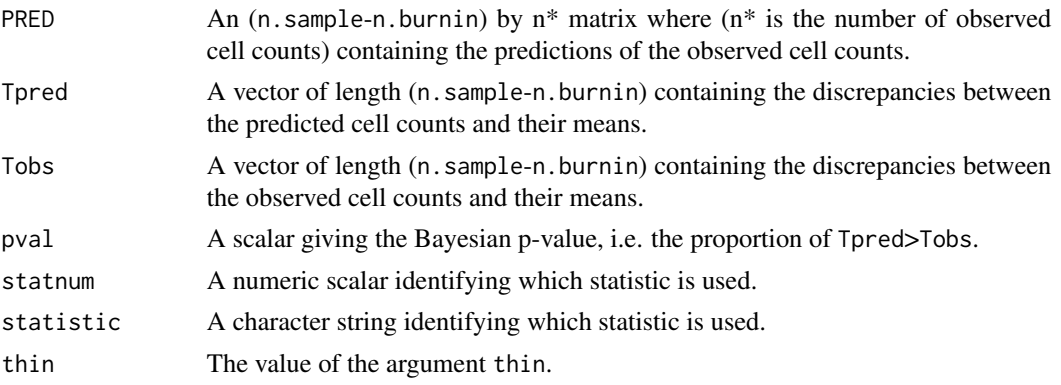

# Author(s)

Antony M. Overstall <A.M.Overstall@soton.ac.uk>.

#### References

Gelman, A., Carlin, J.B., Stern, H.S. & Rubin, D.B. (2004) *Bayesian Data Analysis*, 2nd edition, Chapman & Hall.

Overstall, A.M. & King, R. (2014) conting: An R package for Bayesian analysis of complete and incomplete contingency tables. *Journal of Statistical Software*, 58 (7), 1–27. [http://www.](http://www.jstatsoft.org/v58/i07/) [jstatsoft.org/v58/i07/](http://www.jstatsoft.org/v58/i07/)

#### See Also

[bict](#page-20-1), [bcct](#page-10-1), [print.pval](#page-46-1).

# Examples

```
set.seed(1)
## Set seed for reproducibility
data(spina)
## Load spina data
```
test1<-bict(formula=y~(S1+S2+S3+eth)^2,data=spina,n.sample=50,prior="UIP") ## Do 50 iterations starting at maximal model containing all two-way interactions. <span id="page-10-0"></span>bcct and the contract of the contract of the contract of the contract of the contract of the contract of the contract of the contract of the contract of the contract of the contract of the contract of the contract of the c

```
test1p<-bayespval(object=test1,statistic="FreemanTukey",n.burnin=5)
## Use the Freeman-Tukey statistic and a burn-in phase of 5 iterations.
test1p
## Will get following output
#Under the Freeman-Tukey statistic
#
#Summary statistics for T_pred
# Min. 1st Qu. Median Mean 3rd Qu. Max.
# 2.812 4.695 5.190 5.777 6.405 14.490
#
#Summary statistics for T_obs
# Min. 1st Qu. Median Mean 3rd Qu. Max.
# 4.566 4.861 5.197 5.430 6.108 6.460
#
#Bayesian p-value = 0.4667
## Can do a plot
## Not run: plot(test1p)
```
<span id="page-10-1"></span>bcct *Bayesian Analysis of Complete Contingency Tables*

#### <span id="page-10-2"></span>Description

These functions implement a Bayesian analysis of complete contingency tables. This is accomplished using an MCMC algorithm where the null moves are performed using a Metropolis-Hastings algorithm and the between models moves are performed using a reversible jump algorithm.

bcct should be used initially, and bcctu should be used to do additional MCMC iterations, if required.

bcctsubset and bcctsubsetu operate on a subset of models.

#### Usage

```
bcct(formula, data, n.sample, prior = "SBH", start.formula = NULL,
start.beta = NULL, start.sig = NULL, save = \theta, name = NULL, null.move.prob=0.5,
a = 0.001, b = 0.001, progress = FALSE)
bcctu(object, n.sample, save = NULL, name = NULL, progress = FALSE)
bcctsubset(subsetformula, data, n.sample, prior = "SBH", start.formula = NULL,
start.beta = NULL, start.sig = NULL, save = \theta, name = NULL, null.move.prob=0.5,
a = 0.001, b = 0.001, progress = FALSE)
```

```
bcctsubsetu(object, n.sample, save = NULL, name = NULL, progress = FALSE)
```
# Arguments

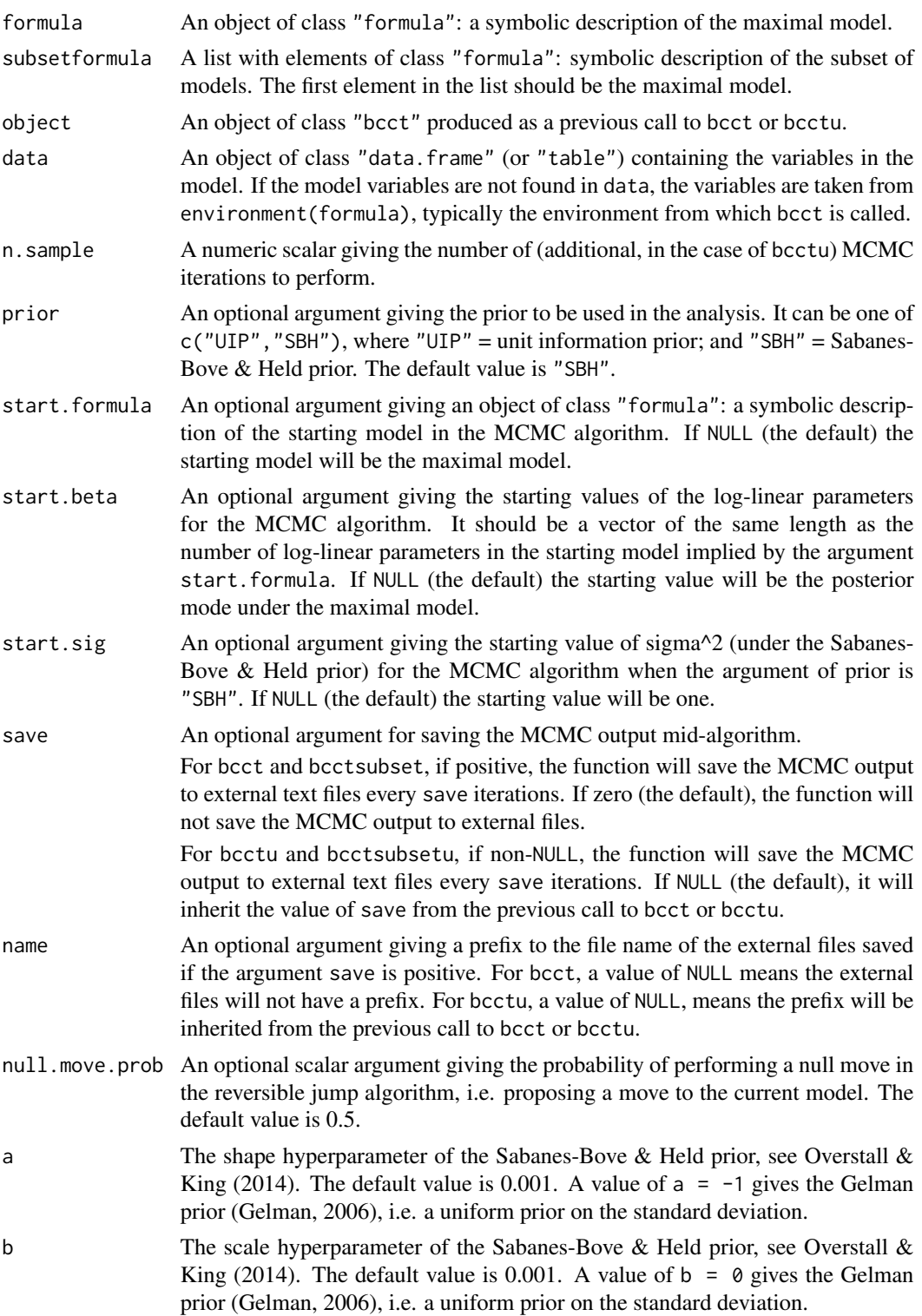

progress Logical argument. If TRUE, then a progress bar will be displayed. The default value is FALSE.

# Details

For identifiability, the parameters are constrained. The [conting-package](#page-1-1) uses sum-to-zero constraints. See Overstall & King (2014), and the references therein, for more details.

The Metropolis-Hastings algorithm employed is the iterated weighted least squares method for generalised linear models (GLMs) proposed by Gamerman (1997). The reversible jump algorithm employed is that orthogonal projections method for GLMs proposed by Forster et al (2012). For details on these methods applied to log-linear models see Overstall & King (2014), and the references therein.

For details on the unit information and Sabanes-Bove & Held priors for generalised linear models see Ntzoufras et al (2003) and Sabanes-Bove & Held (2011), respectively. See Overstall & King (2014), and the references therein, for their application to log-linear models and contingency tables.

# Value

The functions will return an object of class "bcct" which is a list with the following components:

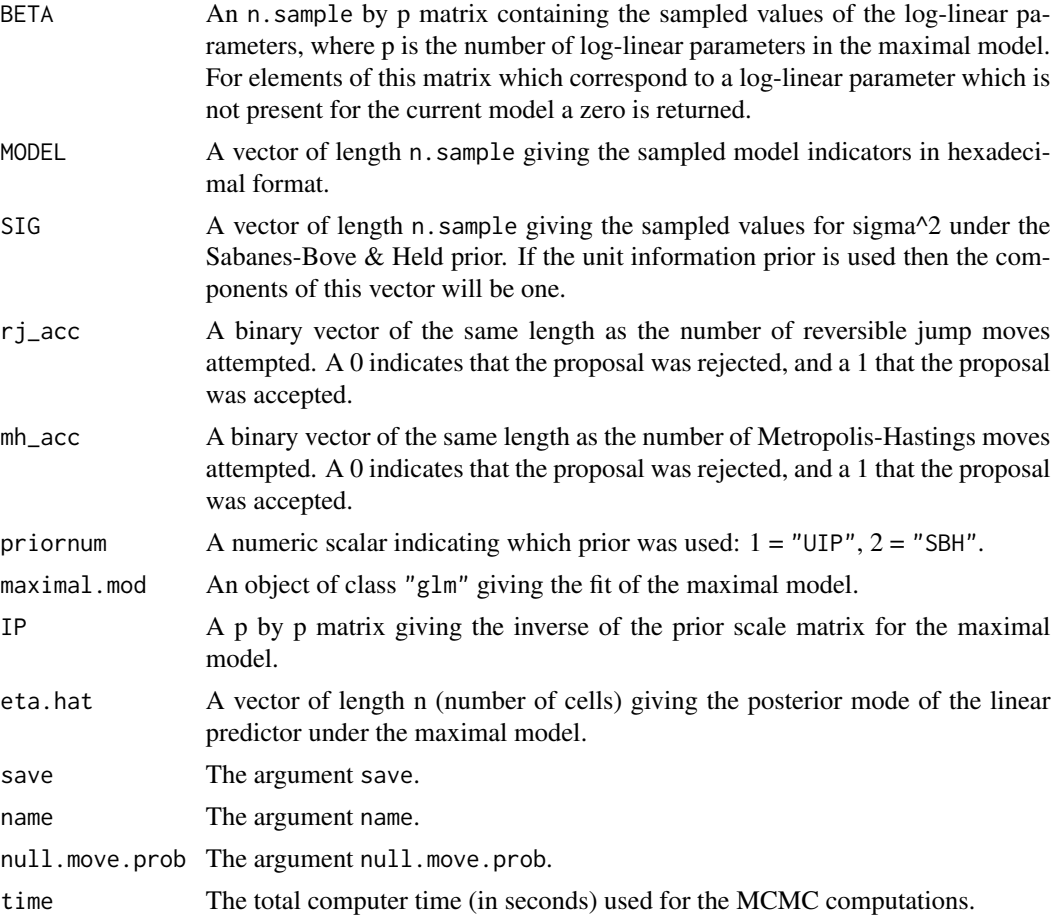

<span id="page-13-0"></span>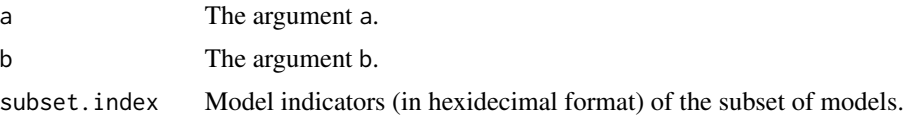

# Note

These functions are wrappers for [bcct.fit](#page-15-1).

In Version 1.0 of [conting-package](#page-1-1), note that the default value for prior was "UIP". From Version 1.1 onwards, the default value is "SBH".

#### Author(s)

Antony M. Overstall <A.M.Overstall@soton.ac.uk>.

#### References

Sabanes-Bove, D. & Held, L. (2011) Hyper-g priors for generalized linear models. *Bayesian Analysis*, 6 (3), 387–410.

Forster, J.J., Gill, R.C. & Overstall, A.M. (2012) Reversible jump methods for generalised linear models and generalised linear mixed models. *Statistics and Computing*, 22 (1), 107–120.

Gamerman, D. (1997) Sampling from the posterior distribution in generalised linear mixed models. *Statistics and Computing*, 7 (1), 57–68.

Gelman, A. (2006) Prior distributions for variance parameters in hierarchical models(Comment on Article by Browne and Draper). *Bayesian Analysis*, 1 (3), 515–534.

Nztoufras, I., Dellaportas, P. & Forster, J.J. (2003) Bayesian variable and link determination for generalised linear models. *Journal of Statistical Planning and Inference*, 111 (1), 165–180.

Overstall, A.M. & King, R. (2014) conting: An R package for Bayesian analysis of complete and incomplete contingency tables. *Journal of Statistical Software*, 58 (7), 1–27. [http://www.](http://www.jstatsoft.org/v58/i07/) [jstatsoft.org/v58/i07/](http://www.jstatsoft.org/v58/i07/)

#### See Also

[bcct.fit](#page-15-1), [AOH](#page-7-1), [heart](#page-31-1).

#### Examples

set.seed(1) ## Set seed for reproducibility.

data(AOH) ## Load the AOH data

test1<-bcct(formula=y~(alc+hyp+obe)^3,data=AOH,n.sample=50,prior="UIP") ## Let the maximal model be the saturated model. Starting from the ## posterior mode of the maximal model do 50 iterations under the unit ## information prior.

test1<-bcctu(object=test1,n.sample=50)

```
## Do another 50 iterations
test1
## Printing out a bcct object produces this simple summary
#Number of cells in table = 24
#
#Maximal model =
#y \sim (alc + hyp + obe)^3
#
#Number of log-linear parameters in maximal model = 24
#
#Number of MCMC iterations = 100
#
#Computer time for MCMC = 00:00:01
#
#Prior distribution for log-linear parameters = UIP
summary(test1)
## Printing out a summary produces a bit more:
#Posterior summary statistics of log-linear parameters:
# post_prob post_mean post_var lower_lim upper_lim
#(Intercept) 1 2.877924 0.002574 2.78778 2.97185
#alc1 1 -0.060274 0.008845 -0.27772 0.06655
#alc2 1 -0.049450 0.006940 -0.20157 0.11786
#alc3 1 0.073111 0.005673 -0.05929 0.20185
#hyp1 1 -0.544988 0.003485 -0.65004 -0.42620
#obe1 1 -0.054672 0.007812 -0.19623 0.12031
#obe2 1 0.007809 0.004127 -0.11024 0.11783
#NB: lower_lim and upper_lim refer to the lower and upper values of the
#95 % highest posterior density intervals, respectively
#
#Posterior model probabilities:
# prob model_formula
#1 0.45 ~alc + hyp + obe
#2 0.30 ~alc + hyp + obe + hyp:obe
#3 0.11 ~alc + hyp + obe + alc:hyp + hyp:obe
#4 0.06 ~alc + hyp + obe + alc:hyp + alc:obe + hyp:obe
#5 0.05 \text{~a}lc + hyp + obe + alc:hyp
#
#Total number of models visited = 7
#
#Under the X2 statistic
#
#Summary statistics for T_pred
# Min. 1st Qu. Median Mean 3rd Qu. Max.
# 11.79 20.16 23.98 24.70 28.77 52.40
#
#Summary statistics for T_obs
# Min. 1st Qu. Median Mean 3rd Qu. Max.
# 8.18 24.22 31.51 30.12 35.63 42.49
#
```

```
#Bayesian p-value = 0.28
```

```
## For more examples see Overstall & King (2014).
```
<span id="page-15-1"></span>bcct.fit *Bayesian Analysis of Complete Contingency Tables*

# Description

These functions are the workhorses behind [bcct](#page-10-1), [bcctu](#page-10-2), [bcctsubset](#page-10-2), and [bcctsubsetu](#page-10-2).

# Usage

bcct.fit(priornum, maximal.mod, IP, eta.hat, ini.index, ini.beta, ini.sig, iters, save, name, null.move.prob, a, b, progress)

bcctsubset.fit(priornum, subset.index, maximal.mod, IP, eta.hat, ini.index, ini.beta, ini.sig, iters, save, name, null.move.prob, a, b, progress)

# Arguments

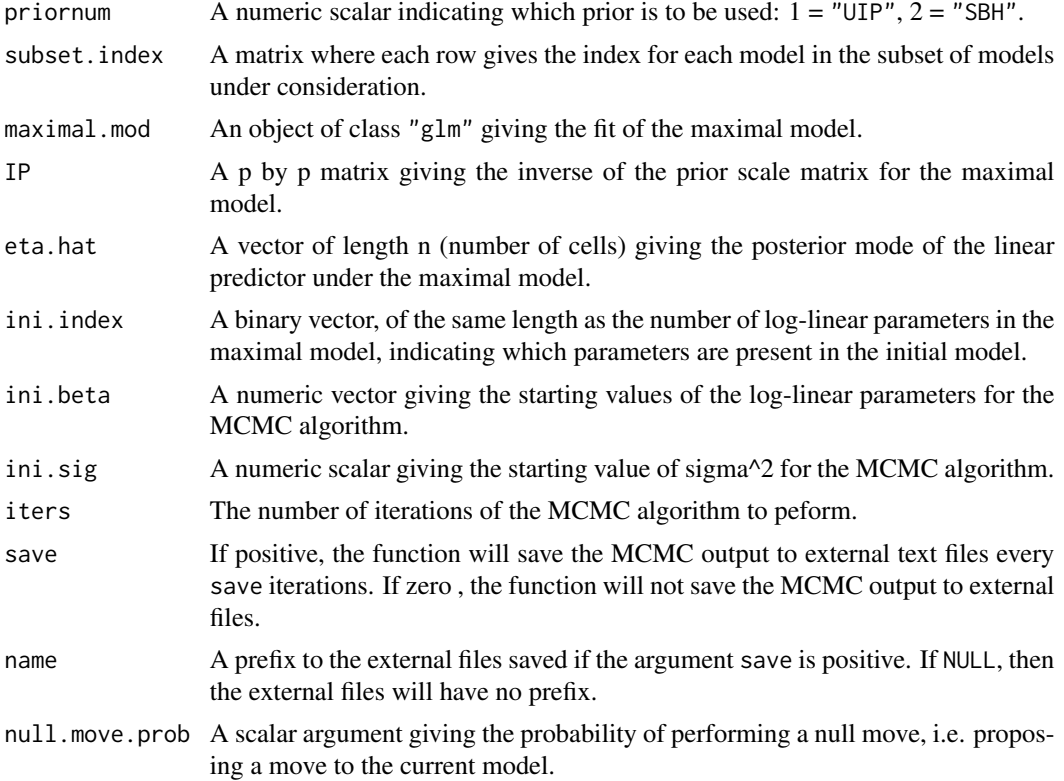

<span id="page-15-0"></span>

#### <span id="page-16-0"></span>bcct.fit  $\frac{17}{2}$

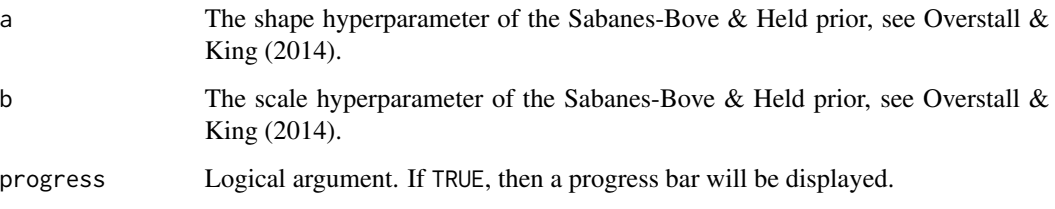

# Value

The function will return a list with the following components:

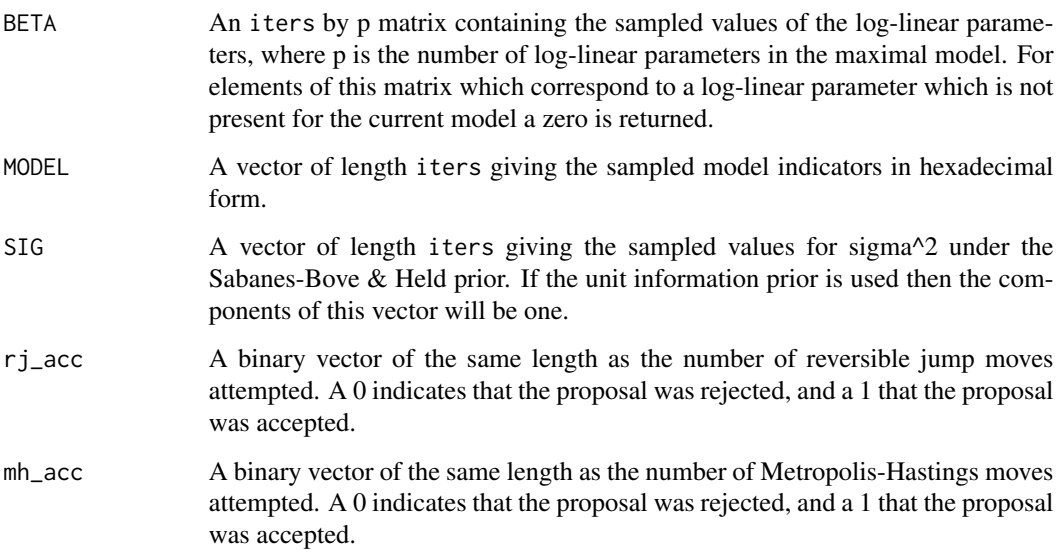

# Note

This function will not typically be called by the user.

# Author(s)

Antony M. Overstall <A.M.Overstall@soton.ac.uk>.

# References

Overstall, A.M. & King, R. (2014) conting: An R package for Bayesian analysis of complete and incomplete contingency tables. *Journal of Statistical Software*, 58 (7), 1–27. [http://www.](http://www.jstatsoft.org/v58/i07/) [jstatsoft.org/v58/i07/](http://www.jstatsoft.org/v58/i07/)

# See Also

[bcct](#page-10-1), [bcctu](#page-10-2).

#### Examples

```
data(AOH)
## Load the AOH data.
maximal.mod<-glm(formula=y~(alc+hyp+obe)^3,data=AOH,x=TRUE,y=TRUE,
contrasts=list(alc="contr.sum",hyp="contr.sum",obe="contr.sum"))
## Set up the maximal model which in this case is the saturated
## model.
curr.index<-formula2index(big.X=maximal.mod$x,formula=y~alc+hyp+obe+hyp:obe,data=AOH)
## Set up the binary vector for the model containing all main effects and the
## hyp:obe interaction.
IP<-t(maximal.mod$x)%*%maximal.mod$x/length(maximal.mod$y)
IP[, 1] < -0IP[1, 7 < -0## Set up the inverse scale matrix for the prior distribution under
## the maximal model.
bmod<-beta_mode(X=maximal.mod$x,prior="UIP",y=maximal.mod$y,IP=IP)
## Find the posterior mode under the maximal model
eta.hat<-as.vector(maximal.mod$x%*%bmod)
## Find the posterior mode of the linear predictor
## under the maximal model.
set.seed(1)
## Set seed for reproducibility
test1<-bcct.fit(priornum=1, maximal.mod=maximal.mod, IP=IP, eta.hat=eta.hat,
ini.index=curr.index, ini.beta=bmod[curr.index==1], ini.sig=1, iters=5, save=0,
name=NULL,null.move.prob=0.5, a=0.001, b=0.001, progress=TRUE)
## Run for 5 iterations starting at model defined by curr.index.
test1$MODEL
## Look at sampled model indicators. Should be:
## [1] "fe00c0" "fe0000" "fe0000" "fe0000" "fe0000"
model2index(test1$MODEL,dig=24)
## Convert these to binary indicators of the log-linear parameters.
## Will get:
# [,1] [,2] [,3] [,4] [,5] [,6] [,7] [,8] [,9] [,10] [,11] [,12] [,13]
#fe00c0 1 1 1 1 1 1 1 0 0 0 0 0 0
#fe0000 1 1 1 1 1 1 1 0 0 0 0 0 0
#fe0000 1 1 1 1 1 1 1 0 0 0 0 0 0
#fe0000 1 1 1 1 1 1 1 0 0 0 0 0 0
#fe0000 1 1 1 1 1 1 1 0 0 0 0 0 0
# [,14] [,15] [,16] [,17] [,18] [,19] [,20] [,21] [,22] [,23] [,24]
#fe00c0 0 0 0 1 1 0 0 0 0 0 0
#fe0000 0 0 0 0 0 0 0 0 0 0 0
#fe0000 0 0 0 0 0 0 0 0 0 0 0
```
#### <span id="page-18-0"></span>beta\_mode 19

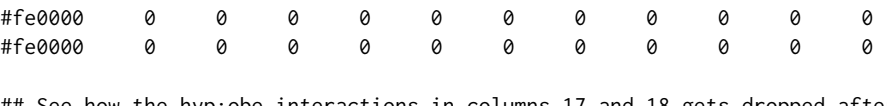

## See how the hyp:obe interactions in columns 17 and 18 gets dropped after ## the 1st iteration.

beta\_mode *Posterior Mode*

#### Description

This function finds the posterior mode of the log-linear parameters of a log-linear model with a given design matrix and prior distribution.

# Usage

 $beta_mode(X, prior = "SBH", y, IP, a = 0.001, b = 0.001)$ 

# Arguments

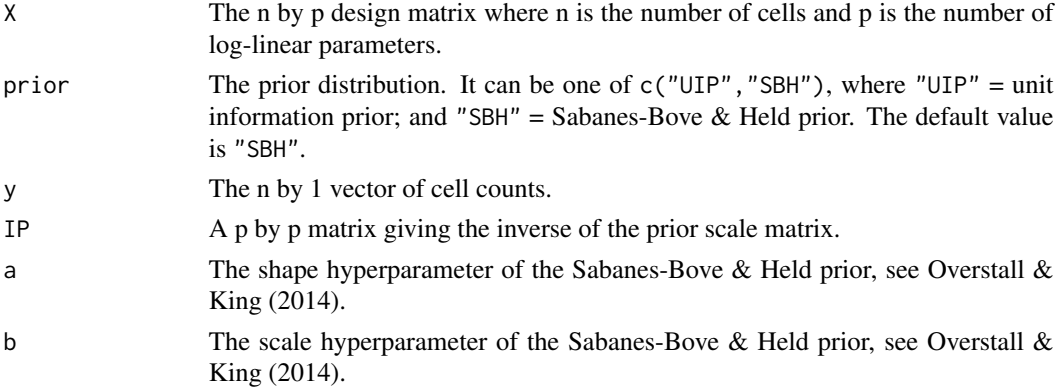

#### Details

The posterior mode is found by maximising the log unnormalised posterior pdf given by the sum of the log-likelihood and the log of the prior pdf. This optimisation is achieved using a quasi Newton-Raphson method.

For details on the unit information and Sabanes-Bove & Held priors for generalised linear models see Ntzoufras et al (2003) and Sabanes-Bove & Held (2011), respectively. See Overstall & King (2014), and the references therein, for their application to log-linear models and contingency tables.

The posterior mode is required for the reversible jump algorithm implemented from Forster et al (2012).

# Value

beta\_mode will return a p by 1 vector containing the posterior mode of the log linear parameters.

#### **Note**

This function will not typically be called by the user.

# Author(s)

Antony M. Overstall <A.M.Overstall@soton.ac.uk>.

#### References

Sabanes-Bove, D. & Held, L. (2011) Hyper-g priors for generalized linear models. *Bayesian Analysis*, 6 (3), 387–410.

Forster, J.J., Gill, R.C. & Overstall, A.M. (2012) Reversible jump methods for generalised linear models and generalised linear mixed models. *Statistics and Computing*, 22 (1), 107–120.

Nztoufras, I., Dellaportas, P. & Forster, J.J. (2003) Bayesian variable and link determination for generalised linear models. *Journal of Statistical Planning and Inference*, 111 (1), 165–180.

Overstall, A.M. & King, R. (2014) conting: An R package for Bayesian analysis of complete and incomplete contingency tables. *Journal of Statistical Software*, 58 (7), 1–27. [http://www.](http://www.jstatsoft.org/v58/i07/) [jstatsoft.org/v58/i07/](http://www.jstatsoft.org/v58/i07/)

#### Examples

data(AOH) ## loads the AOH data

```
X<-model.matrix(~alc+hyp+obe,data=AOH,
contrasts=list(alc="contr.sum",hyp="contr.sum",obe="contr.sum"))
## Sets up the design matrix for the independence model
```

```
IP<-(t(X)%*%X)/dim(X)[1]
## Set up inverse of prior scale matrix
```

```
beta_mode(X=X,prior="UIP",y=AOH$y,IP=IP)
## Finds the posterior mode of the log-linear parameters under the
## independence model with the unit information prior. Will get:
#X(Intercept) Xalc1 Xalc2 Xalc3 Xhyp1 Xobe1
# 2.894270420 -0.045859743 -0.071775824 0.089541068 -0.504141954 0.008163604
# Xobe2
#-0.016327209
```

```
beta_mode(X=X,prior="SBH",y=AOH$y,IP=IP)
## Finds the posterior mode of the log-linear parameters under the
## independence model with the Sabanes-Bove & Held prior. Will get:
#X(Intercept) Xalc1 Xalc2 Xalc3 Xhyp1 Xobe1
# 2.908298763 -0.043704371 -0.068212247 0.085338704 -0.473628107 0.007762839
# Xobe2
#-0.015525678
```
#### <span id="page-20-2"></span><span id="page-20-1"></span><span id="page-20-0"></span>Description

These functions implement a Bayesian analysis of incomplete contingency tables. This is accomplished using a data augmentation MCMC algorithm where the null moves are performed using the Metropolis-Hastings algorithm and the between models moves are performed using the reversible jump algorithm. This function can also accomodate cases where one of the sources observes a mixture of individuals from target and non-target populations. This results in the some of the cell counts being censored.

bict should be used initially, and bictu should be used to do additional MCMC iterations, if needed.

#### Usage

```
bict(formula, data, n.sample, prior = "SBH", cens = NULL, start.formula = NULL,
start.beta = NULL, start.sig = NULL, start.y0 = NULL, save = 0, name = NULL,
null.move.prob=0.5, a = 0.001, b = 0.001, progress = FALSE)
```
bictu(object, n.sample, save = NULL, name = NULL, progress = FALSE)

#### Arguments

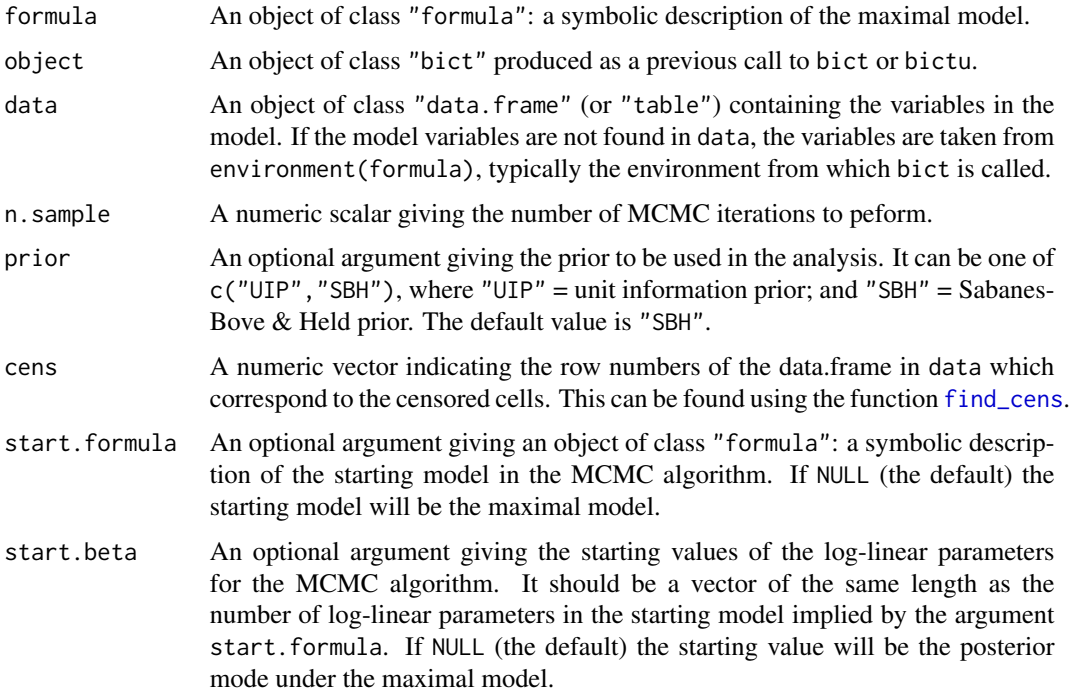

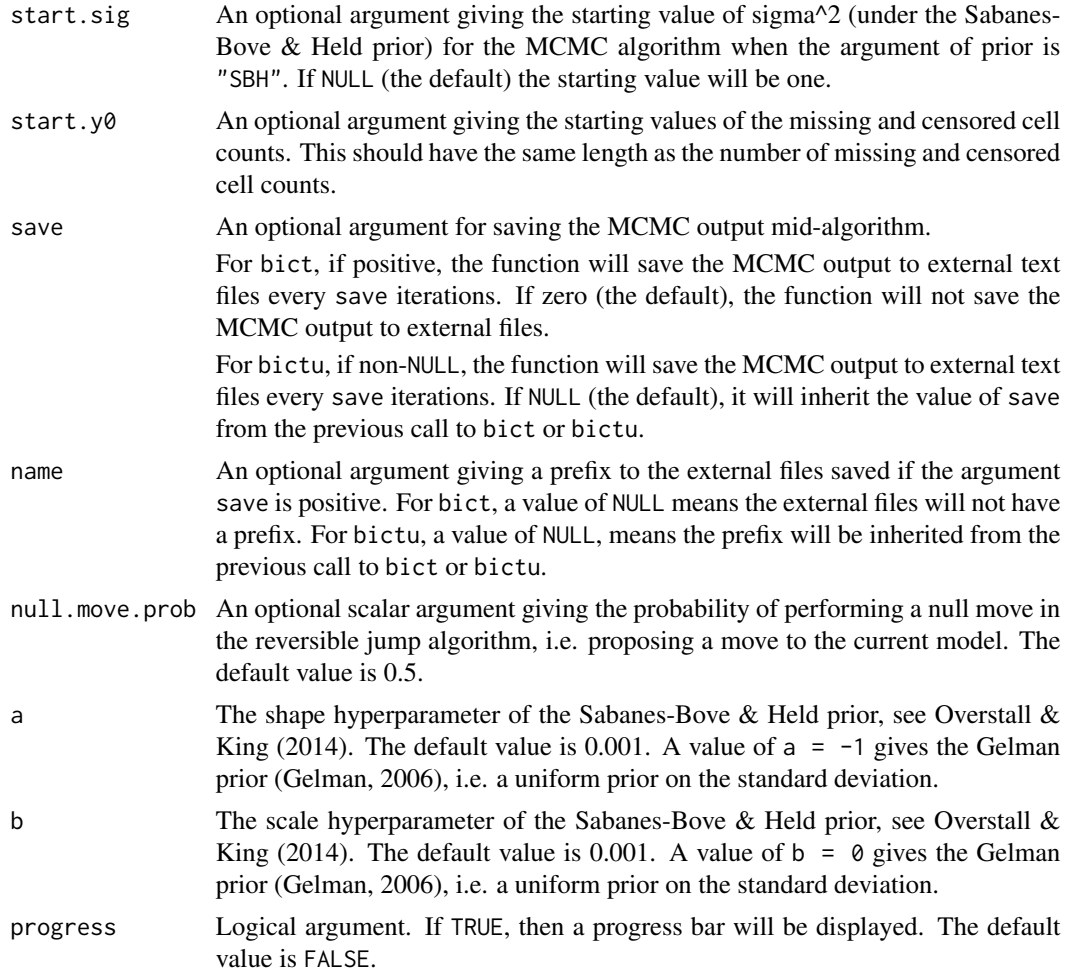

#### Details

For identifiability, the parameters are constrained. The [conting-package](#page-1-1) uses sum-to-zero constraints. See Overstall & King (2014), and the references therein, for more details.

The Metropolis-Hastings algorithm employed is the iterated weighted least squares method for generalised linear models (GLMs) proposed by Gamerman (1997). The reversible jump algorithm employed is the orthogonal projections method for GLMs proposed by Forster et al (2012). For details on these methods applied to log-linear models through the data-augmentation algorithm see Overstall  $\&$  King (2014), and the references therein. For details on the censored approach see Overstall et al (2014).

For details on the unit information and Sabanes-Bove & Held priors for generalised linear models see Ntzoufras et al (2003) and Sabanes-Bove & Held (2011), respectively. See Overstall & King (2014), and the references therein, for their application to log-linear models and contingency tables.

# Value

The functions will return an object of class "bict" which is a list with the following components.

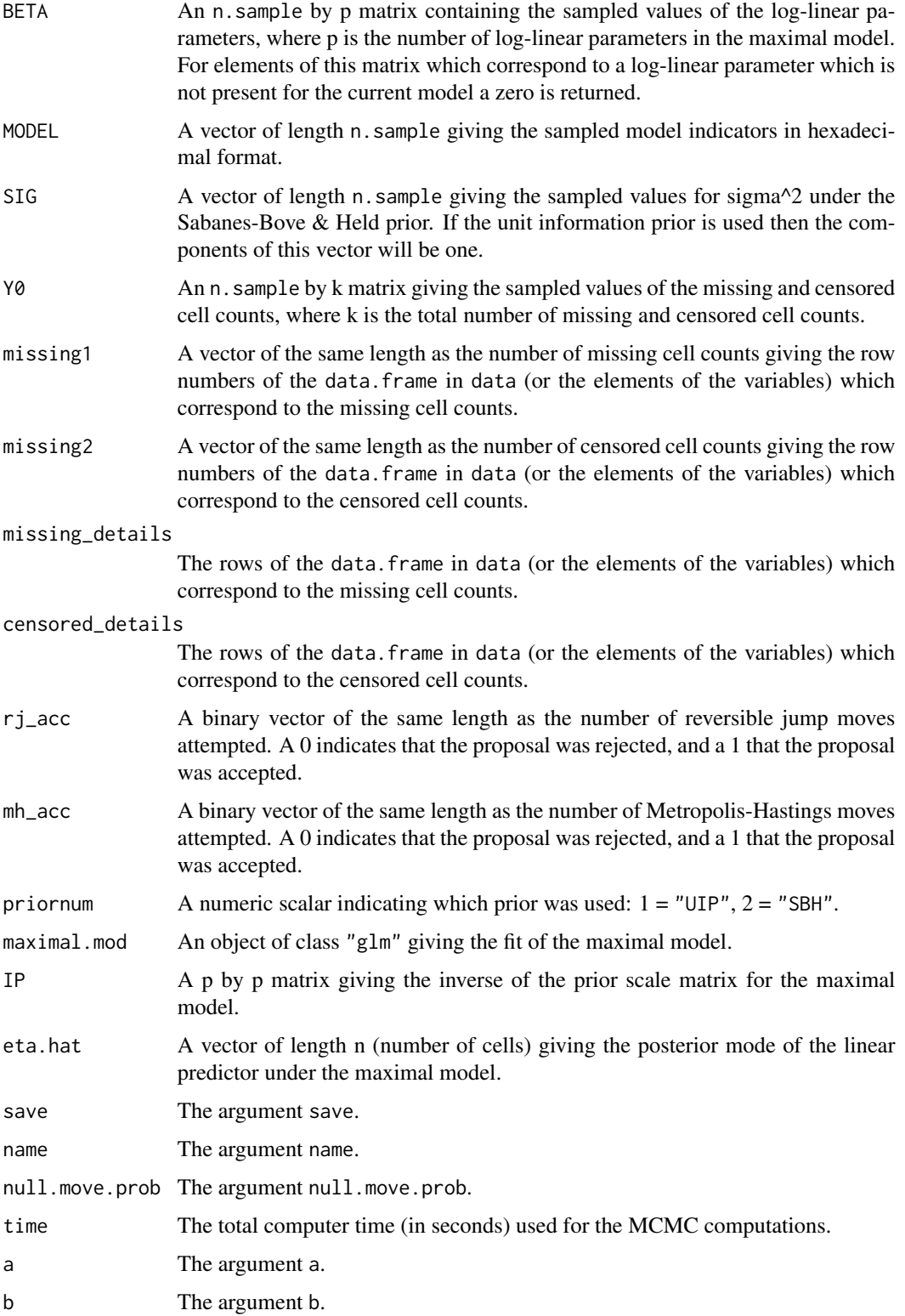

# <span id="page-23-0"></span>Note

These functions are wrappers for [bict.fit](#page-25-1).

In Version 1.0 of [conting-package](#page-1-1), note that the default value for prior was "UIP". From Version 1.1 onwards, the default value is "SBH".

#### Author(s)

Antony M. Overstall <A.M.Overstall@soton.ac.uk>.

## References

Sabanes-Bove, D. & Held, L. (2011) Hyper-g priors for generalized linear models. *Bayesian Analysis*, 6 (3), 387–410.

Forster, J.J., Gill, R.C. & Overstall, A.M. (2012) Reversible jump methods for generalised linear models and generalised linear mixed models. *Statistics and Computing*, 22 (1), 107–120.

Gamerman, D. (1997) Sampling from the posterior distribution in generalised linear mixed models. *Statistics and Computing*, 7 (1), 57–68.

Gelman, A. (2006) Prior distributions for variance parameters in hierarchical models(Comment on Article by Browne and Draper). *Bayesian Analysis*, 1 (3), 515–534.

Nztoufras, I., Dellaportas, P. & Forster, J.J. (2003) Bayesian variable and link determination for generalised linear models. *Journal of Statistical Planning and Inference*, 111 (1), 165–180.

Overstall, A.M. & King, R. (2014) conting: An R package for Bayesian analysis of complete and incomplete contingency tables. *Journal of Statistical Software*, 58 (7), 1–27. [http://www.](http://www.jstatsoft.org/v58/i07/) [jstatsoft.org/v58/i07/](http://www.jstatsoft.org/v58/i07/)

Overstall, A.M., King, R., Bird, S.M., Hutchinson, S.J. & Hay, G. (2014) Incomplete contingency tables with censored cells with application to estimating the number of people who inject drugs in Scotland. *Statistics in Medicine*, 33 (9), 1564–1579.

#### See Also

[bict.fit](#page-25-1), [spina](#page-53-1), [ScotPWID](#page-51-1).

# Examples

set.seed(1) ## Set seed for reproducibility.

data(spina) ## Load the spina data

test1<-bict(formula=y~(S1 + S2 + S3 + eth)^2,data=spina,n.sample=50, prior="UIP") ## Let the maximal model be the model with two-way interactions. Starting from the ## posterior mode of the model with two-way interactions, do 50 iterations under the ## unit information prior.

```
test1<-bictu(object=test1,n.sample=50)
## Do another 50 iterations
```
test1

```
#Number of cells in table = 24
#
#Maximal model =
#y ~ (S1 + S2 + S3 + eth)^2#
#Number of log-linear parameters in maximal model = 15
#
#Number of MCMC iterations = 100
#
#Computer time for MCMC = 00:00:01
#
#Prior distribution for log-linear parameters = UIP
#
#Number of missing cells = 3
#
#Number of censored cells = 0
summary(test1)
## Summarise the result. Will get:
#Posterior summary statistics of log-linear parameters:
# post_prob post_mean post_var lower_lim upper_lim
#(Intercept) 1 1.0427 0.033967 0.6498 1.4213
#S11 1 -0.3159 0.015785 -0.4477 -0.1203
#S21 1 0.8030 0.018797 0.6127 1.1865
#S31 1 0.7951 0.003890 0.6703 0.8818
#eth1 1 2.8502 0.033455 2.4075 3.1764
#eth2 1 0.1435 0.072437 -0.4084 0.5048
#S21:S31 1 -0.4725 0.002416 -0.5555 -0.3928
#NB: lower_lim and upper_lim refer to the lower and upper values of the
#95 % highest posterior density intervals, respectively
#
#Posterior model probabilities:
# prob model_formula
#1 0.36 ~S1 + S2 + S3 + eth + S2:S3
#2 0.19 ~S1 + S2 + S3 + eth + S2:S3 + S2:eth
#3 0.12 ~S1 + S2 + S3 + eth + S1:eth + S2:S3
#4 0.12 ~S1 + S2 + S3 + eth + S1:S2 + S1:S3 + S1:eth + S2:S3 + S2:eth + S3:eth
#5 0.10 ~S1 + S2 + S3 + eth + S1:S3 + S1:eth + S2:S3
#6 0.06 ~S1 + S2 + S3 + eth + S1:S3 + S1:eth + S2:S3 + S2:eth
#
#Total number of models visited = 8
#
#Posterior mean of total population size = 726.75
#95 % highest posterior density interval for total population size = ( 706 758 )
#
#Under the X2 statistic
#
#Summary statistics for T_pred
# Min. 1st Qu. Median Mean 3rd Qu. Max.
# 8.329 15.190 20.040 22.550 24.180 105.200
```

```
#
#Summary statistics for T_obs
# Min. 1st Qu. Median Mean 3rd Qu. Max.
# 5.329 18.270 22.580 21.290 24.110 37.940
#
#Bayesian p-value = 0.45
```
<span id="page-25-1"></span>bict.fit *Bayesian Analysis of Incomplete Contingency Tables*

# Description

This function is the workhorse behind [bict](#page-20-1) and [bictu](#page-20-2).

#### Usage

bict.fit(priornum, missing1, missing2, maximal.mod, IP, eta.hat, ini.index, ini.beta, ini.sig, ini.y0, iters, save, name, null.move.prob, a, b, progress)

# Arguments

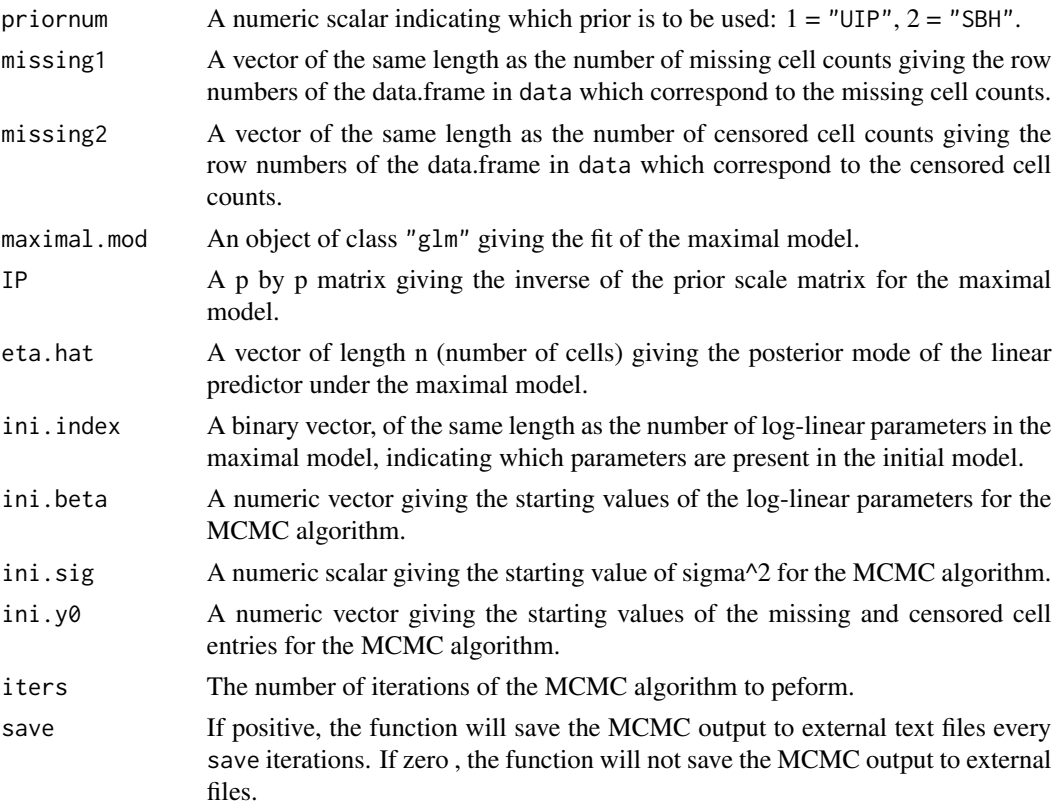

<span id="page-25-0"></span>

#### bict.fit 27

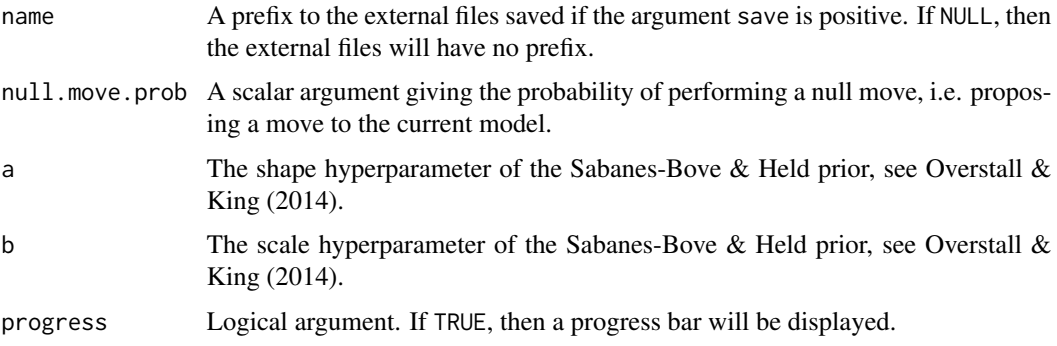

## Value

The function will return a list with the following components.

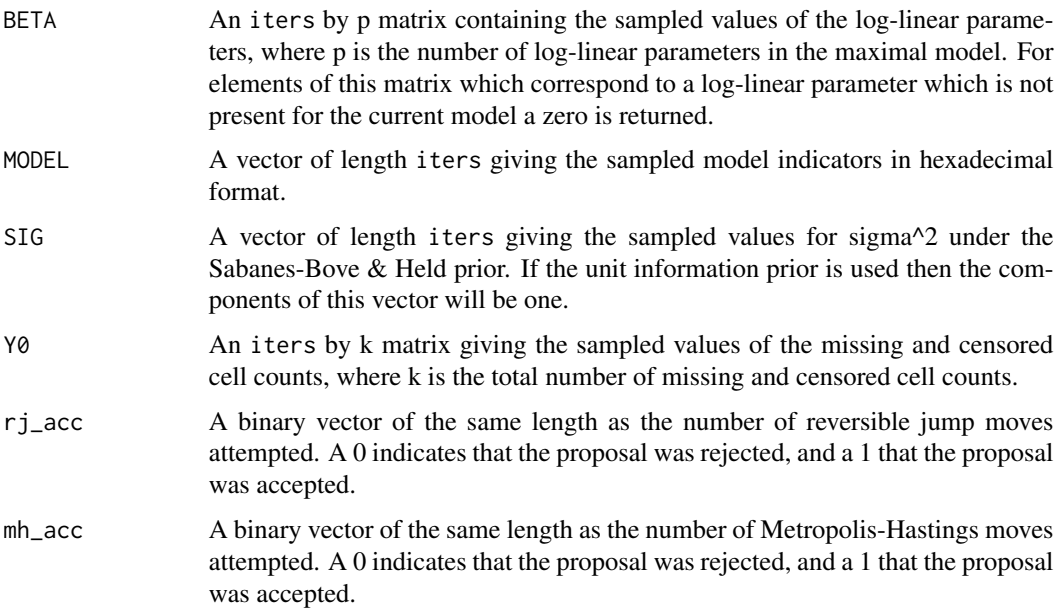

# Note

This function will not typically be called by the user.

# Author(s)

Antony M. Overstall <A.M.Overstall@soton.ac.uk>.

# References

Overstall, A.M. & King, R. (2014) conting: An R package for Bayesian analysis of complete and incomplete contingency tables. *Journal of Statistical Software*, 58 (7), 1–27. [http://www.](http://www.jstatsoft.org/v58/i07/) [jstatsoft.org/v58/i07/](http://www.jstatsoft.org/v58/i07/)

#### See Also

[bict](#page-20-1), [bictu](#page-20-2).

test1\$MODEL

## Will get:

## Look at sampled model indicators. Should be:

model2index(test1\$MODEL,dig=15)

# Examples

```
data(spina)
## Load spina data.
spina$z<-spina$y
spina$z[is.na(spina$y)]<-0
## Define a new variable in spina data.frame which is equal to y except where
## y is NA, in which case z=0. This is just so we can fit maximal model to the
## complete contingency table.
maximal.mod<-glm(formula=z~(S1+S2+S3+eth)^2,data=spina,x=TRUE,y=TRUE,
contrasts=list(S1="contr.sum",S2="contr.sum",S3="contr.sum",
eth="contr.sum"))
## Fit maximal model to complete contingency table.
curr.index<-formula2index(big.X=maximal.mod$x,formula=z~S1+S2+S3+eth,data=spina)
## Set up binary vector for independence model.
IP<-t(maximal.mod$x)%*%maximal.mod$x/length(maximal.mod$y)
IP[,1]<-0
IP[1, ]<0## Set up the inverse scale matrix for the prior distribution under
## the maximal model.
bmod<-beta_mode(X=maximal.mod$x[!is.na(spina$y),],prior="UIP",
y=maximal.mod$y[!is.na(spina$y)],IP=IP)
## Find the posterior mode under the maximal model fitted to observed cell counts.
eta.hat<-as.vector(maximal.mod$x%*%bmod)
## Find the posterior mode of the linear predictor
## under the maximal model.
set.seed(1)
## Set seed for reproducibility
test1<-bict.fit(priornum=1, missing1=(1:length(maximal.mod$y))[is.na(spina$y)],
missing2=NULL,maximal.mod=maximal.mod, IP=IP, eta.hat=eta.hat, ini.index=curr.index,
ini.beta=bmod[curr.index==1], ini.sig=1, ini.y0=c(500,200,20),iters=10, save=0, name=NULL,
null.move.prob=0.5, a=0.001, b=0.001, progress = FALSE)
## Run for 10 iterations starting at model defined by curr.index.
```
# [1] "7e00" "7e00" "7e00" "7e00" "7e00" "7e00" "7e00" "7e00" "7f00" "7f00"

## Convert these to binary indicators of the log-linear parameters.

# [,1] [,2] [,3] [,4] [,5] [,6] [,7] [,8] [,9] [,10] [,11] #7e00 1 1 1 1 1 1 0 0 0 0 0

<span id="page-27-0"></span>

#### <span id="page-28-0"></span>find\_cens 29

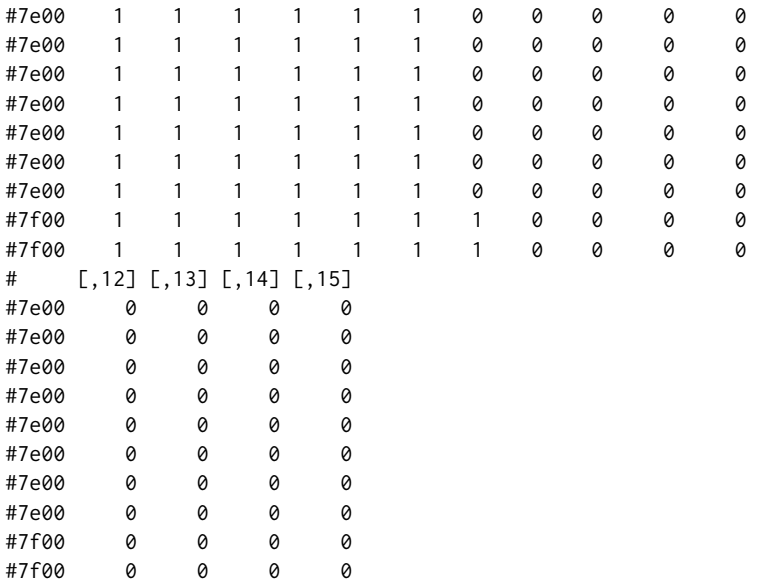

<span id="page-28-1"></span>find\_cens *Find Censored Cells*

# Description

Given all the sources and the censored source of an incomplete contingency table, this function will find the censored cells.

# Usage

```
find_cens(sources, cens_source, data=NULL, unobs.level = "un", obs.level = "obs")
```
# Arguments

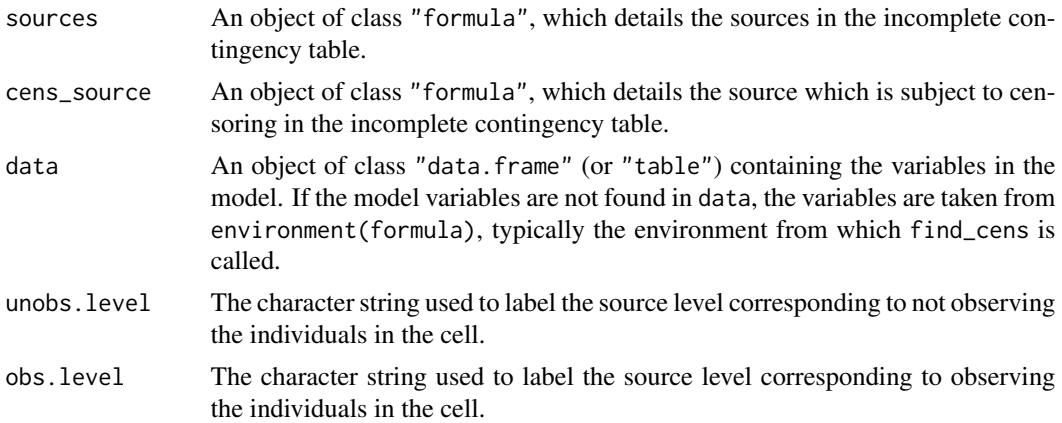

# Details

Sometimes one of the sources (termed the censored source) used to estimate closed populations observes individuals which are not members of the target population. In this case we assume that when this source observes an individual that has been observed by at least one other source, then it is a member of the target population. However those individuals only observed by the censored source contain a mixture of members of the target and non-target populations. This means that the observed cell count acts as an upper bound on the true cell count. For more details on this approach, see Overstall et al  $(2014)$  and Overstall & King  $(2014)$ . This function identifies the cells which are censored (i.e. correspond to only being observed by the censored source).

#### Value

The function will output a numeric vector containing the cell numbers of the censored cells. These are used by the [bict](#page-20-1) and [bictu](#page-20-2) functions.

# Author(s)

Antony M. Overstall <A.M.Overstall@soton.ac.uk>.

# References

Overstall, A.M., King, R., Bird, S.M., Hutchinson, S.J. & Hay, G. (2014) Incomplete contingency tables with censored cells with application to estimating the number of people who inject drugs in Scotland. *Statistics in Medicine*, 33 (9), 1564–1579.

Overstall, A.M. & King, R. (2014) conting: An R package for Bayesian analysis of complete and incomplete contingency tables. *Journal of Statistical Software*, 58 (7), 1–27. [http://www.](http://www.jstatsoft.org/v58/i07/) [jstatsoft.org/v58/i07/](http://www.jstatsoft.org/v58/i07/)

#### See Also

[bict](#page-20-1).

#### Examples

```
data(ScotPWID)
## Load the ScotPWID data. In this dataset, the S4 source corresponding
## to the HCV database is subject to censoring. We use find_cens to find
## the censored cells.
find_cens(sources=~S1+S2+S3+S4,cens_source=~S4,data=ScotPWID)
## It will produce the vector with the following elements:
##[1] 9 25 41 57 73 89 105 121
## Let's look at these cells
ScotPWID[find_cens(sources=~S1+S2+S3+S4,cens_source=~S4,data=ScotPWID),]
## It will produce:
# y S1 S2 S3 S4 Region Gender Age
#9 122 un un un obs GGC Male Young
#25 135 un un un obs GGC Male Old
#41 48 un un un obs GGC Female Young
#57 38 un un un obs GGC Female Old
#73 134 un un un obs Rest Male Young
```
<span id="page-29-0"></span>

# <span id="page-30-0"></span>formula2index 31

#89 104 un un un obs Rest Male Old #105 78 un un un obs Rest Female Young #121 25 un un un obs Rest Female Old

formula2index *Convert Between Formula and Index*

# Description

These functions will convert a formula object to a binary index and vice versa.

#### Usage

formula2index(big.X, formula, data)

index2formula(index, maximal.mod)

# Arguments

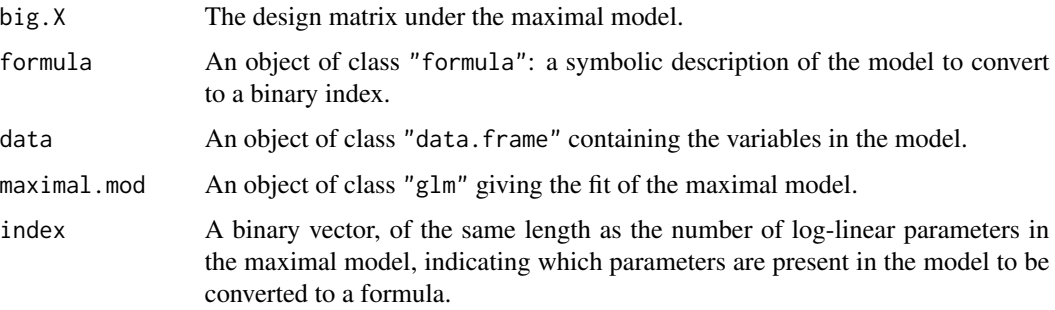

#### Value

The function formula2index will produce a binary vector of the same length as the number of log-linear parameters in the maximal model, indicating which parameters are present in the model represented by the argument formula.

The function index2formula will produce an object of class "formula": a symbolic description of the model given by the argument index.

# Note

This function will not typically be called by the user.

# Author(s)

Antony M. Overstall <A.M.Overstall@soton.ac.uk>.

# Examples

```
data(ScotPWID)
## Load the ScotPWID data
maximal.mod<-glm(y~(S1+S2+S3+S4+Region+Gender+Age)^2,family=poisson,contrasts=list(
S1="contr.sum",S2="contr.sum",S3="contr.sum",S4="contr.sum",
Region="contr.sum",Gender="contr.sum",Age="contr.sum"),data=ScotPWID,x=TRUE)
## Fit the maximal model containing all two-way interactions.
big.X<-maximal.mod$x
## Set the design matrix under the maximal model
index<-formula2index(big.X=big.X,
formula=~S1+S2+S3+S4+Region+Gender+Age+S1:S2+S1:Age+S2:Gender+S3:S4+S4:Age,
data=ScotPWID)
## Find the index under the model with the following interactions:
## S1:S2
## S1:Age
## S2:Gender
## S3:S4
## S4:Age
index
## Print index
# [1] 1 1 1 1 1 1 1 1 1 0 0 0 0 1 0 0 0 1 0 1 0 0 0 0 0 1 0 0 0
index2formula(index=index,maximal.mod=maximal.mod)
## Go back to formula
#y ~ S1 + S2 + S3 + S4 + Region + Gender + Age + S1:S2 + S1:Age +
# S2:Gender + S3:S4 + S4:Age
```
<span id="page-31-1"></span>heart *Risk Factors for Coronary Heart Disease: A Complete 2^6 Table*

#### Description

1841 men are cross-classified according to six risk factors for coronary heart disease: smoking (A; 2 levels), strenuous mental work (B; 2 levels), strenuous physical work (C; 2 levels), systolic blood pressure (D; 2 levels), ratio of alpha and beta lipoproteins (E; 2 levels) and family anamnesis of coronary heart disease (F; 2 levels).

# Usage

```
data(heart)
```
# Format

A "data.frame" with 64 observations on the following 7 variables.

y Counts in each cell of table.

<span id="page-31-0"></span>

#### <span id="page-32-0"></span>index2model 33

- A A factor with levels yes no indicating smoking status.
- B A factor with levels yes no indicating strenuous mental work.
- C A factor with levels yes no indicating strenuous physical work.
- D A factor with levels yes no indicating systolic blood pressure.
- E A factor with levels yes no indicating high ratio of alpha and beta lipoproteins.
- F A factor with levels yes no indicating a family anamnesis of coronary heart disease.

#### Details

For more details on this data see Edwards & Havranek (1985).

For details on the function [bcct](#page-10-1) applied to this data, see Overstall  $&$  King (2014).

#### Source

Edwards, D. & Havranek, T. (1985) A fast procedure for model search in multidimensional contingency tables. *Biometrika*, 72 (2), 339–351.

#### References

Overstall, A.M. & King, R. (2014) conting: An R package for Bayesian analysis of complete and incomplete contingency tables. *Journal of Statistical Software*, 58 (7), 1–27. [http://www.](http://www.jstatsoft.org/v58/i07/) [jstatsoft.org/v58/i07/](http://www.jstatsoft.org/v58/i07/)

#### Examples

data(heart) summary(heart)

index2model *Convert Between Index and Model Indicator*

#### Description

These functions convert the binary vector, indicating which terms are in the current model, to the hexadecimal model indicator, and vice versa.

#### Usage

index2model(index)

model2index(model,dig)

#### Arguments

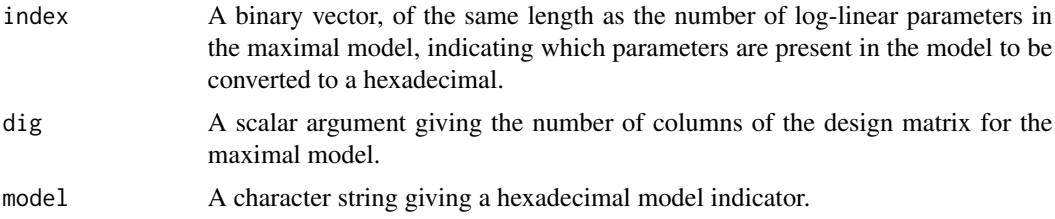

# Value

index2model will return a hexadecimal model indicator.

model2index will return a binary vector, of the same length as the number of log-linear parameters in the maximal model, indicating which parameters are present in the model converted from hexadecimal.

# Note

This function will not typically be called by the user.

#### Author(s)

Antony M. Overstall <A.M.Overstall@soton.ac.uk>.

# Examples

data(ScotPWID) ## Load the ScotPWID data

```
maximal.mod<-glm(y~(S1+S2+S3+S4+Region+Gender+Age)^2,family=poisson,contrasts=list(
S1="contr.sum",S2="contr.sum",S3="contr.sum",S4="contr.sum",
Region="contr.sum",Gender="contr.sum",Age="contr.sum"),data=ScotPWID,x=TRUE)
## Fit the maximal model containing all two-way interactions.
```
big.X<-maximal.mod\$x ## Set the design matrix under the maximal model

```
index<-formula2index(big.X=big.X,
formula=~S1+S2+S3+S4+Region+Gender+Age+S1:S2+S1:Age+S2:Gender+S3:S4+S4:Age,
data=ScotPWID)
## Find the index under the model with the following interactions:
## S1:S2
## S1:Age
## S2:Gender
## S3:S4
## S4:Age
index
## Print the index, will get:
```
# <span id="page-34-0"></span>inter\_probs 35

```
modind<-index2model(index)
## Find the hexadecimal model indicator
modind
## Print it, will get:
#[1] "1ff08a08"
## Convert back to index
model2index(model=modind,dig=length(index))
## Will get:
# [1] 1 1 1 1 1 1 1 1 1 0 0 0 0 1 0 0 0 1 0 1 0 0 0 0 0 1 0 0 0
```
# <span id="page-34-1"></span>inter\_probs *Calculate Posterior Probability of Each Term*

# Description

This function computes the posterior probability of each term using the MCMC output of "bcct" and "bict" objects.

# Usage

```
inter\_probs(object, cutoff = 0.75, n.burnin = 0, thin = 1)
```
#### Arguments

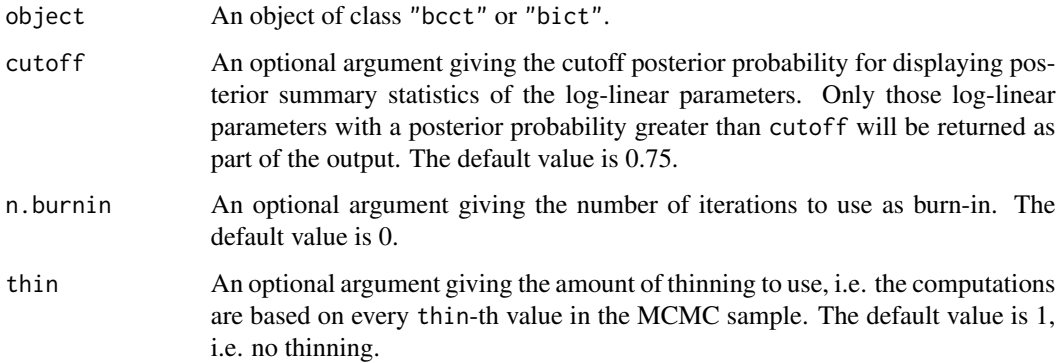

# Details

This function provides a scaled back version of what [inter\\_stats](#page-36-1) provides.

The use of thinning is recommended when the number of MCMC iterations and/or the number of log-linear parameters in the maximal model are/is large, which may cause problems with comuter memory storage.

#### <span id="page-35-0"></span>Value

This function returns an object of class "interprob" which is a list with the following components.

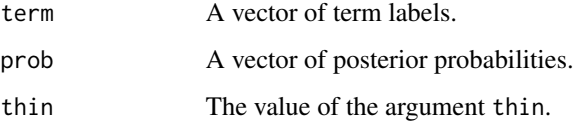

The function will only return elements in the above list if prob > cutoff.

# Author(s)

Antony M. Overstall <A.M.Overstall@soton.ac.uk>.

# See Also

[bcct](#page-10-1), [bict](#page-20-1), [print.interprob](#page-44-1), [inter\\_stats](#page-36-1).

# Examples

```
set.seed(1)
## Set seed for reproducibility
data(AOH)
## Load AOH data
```
test1<-bcct(formula=y~(alc+hyp+obe)^3,data=AOH,n.sample=100,prior="UIP") ## Starting from maximal model of saturated model do 100 iterations of MCMC ## algorithm.

```
inter_probs(test1,n.burnin=10,cutoff=0)
## Calculate posterior probabilities having used a burn-in phase of
## 10 iterations and a cutoff of 0 (i.e. display all terms with
## non-zero posterior probability). Will get the following:
```

```
#Posterior probabilities of log-linear parameters:
# post_prob
#(Intercept) 1.0000
#alc 1.0000
#hyp 1.0000
#obe 1.0000
#alc:hyp 0.1778
```
#alc:obe 0.0000 #hyp:obe 0.4444 #alc:hyp:obe 0.0000

## Note that the MCMC chain (after burn-in) does not visit any models ## with the alc:obe or alc:hyp:obe interactions.

<span id="page-36-1"></span><span id="page-36-0"></span>

# Description

This function computes the posterior summary statistics of the log-linear parameters using the MCMC output of "bcct" and "bict" objects. The posterior summary statistics are posterior probability, posterior mean, posterior variance and lower and upper limits highest posterior density intervals (HPDIs).

### Usage

```
inter_stats(object, cutoff = 0.75, n.burnin = 0, thin = 1, prob.level = 0.95)
```
#### Arguments

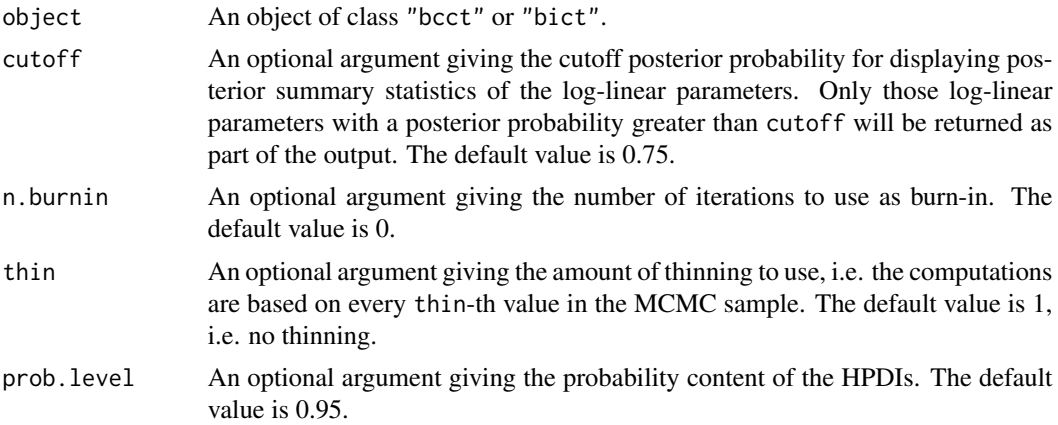

# Details

This function provides an expanded version of what [inter\\_probs](#page-34-1) provides.

The use of thinning is recommended when the number of MCMC iterations and/or the number of log-linear parameters in the maximal model are/is large, which may cause problems with comuter memory storage.

## Value

This function will return an object of class "interstat" which is a list with the following components:

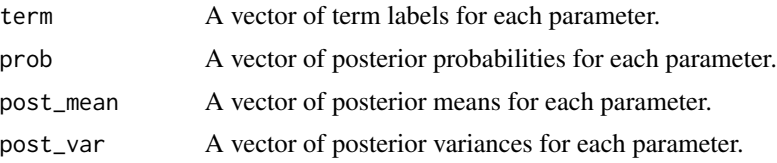

<span id="page-37-0"></span>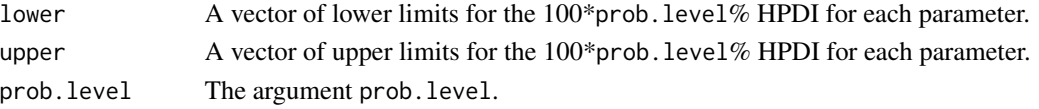

The function will only return elements in the above list if prob > cutoff.

#### Author(s)

Antony M. Overstall <A.M.Overstall@soton.ac.uk>.

#### See Also

[bcct](#page-10-1), [bict](#page-20-1), [print.interstat](#page-45-1) [inter\\_probs](#page-34-1)

#### Examples

set.seed(1) ## Set seed for reproducibility data(AOH) ## Load AOH data

```
test1<-bcct(formula=y~(alc+hyp+obe)^3,data=AOH,n.sample=100,prior="UIP")
## Starting from maximal model of saturated model do 100 iterations of MCMC
## algorithm.
```

```
inter_stats(test1,n.burnin=10,cutoff=0.5)
## Calculate posterior summary statistics having used a burn-in phase of
## 10 iterations and a cutoff of 0 (i.e. display all terms with
## non-zero posterior probability. Will get the following:
```

```
#Posterior summary statistics of log-linear parameters:
# post_prob post_mean post_var lower_lim upper_lim
#(Intercept) 1 2.88291 0.002565 2.78778 2.97185
#alc1 1 -0.05246 0.008762 -0.27772 0.06655
#alc2 1 -0.05644 0.006407 -0.20596 0.11786
#alc3 1 0.06822 0.005950 -0.09635 0.18596
#hyp1 1 -0.53895 0.003452 -0.63301 -0.39888
#obe1 1 -0.04686 0.007661 -0.20929 0.12031
#obe2 1 0.01395 0.004024 -0.11024 0.11783
#NB: lower_lim and upper_lim refer to the lower and upper values of the
#95 % highest posterior density intervals, respectively
```
iwls\_mh *Iterated Weighted Least Square Metropolis Hastings Algorithm*

#### Description

This function implements one iteration of the Iterated Weight Least Square Metropolis Hastings Algorithm as proposed by Gamerman (1997) for generalised linear models as applied to log-linear models.

#### iwls\_mh 39

### Usage

iwls\_mh(curr.y, curr.X, curr.beta, iprior.var)

#### Arguments

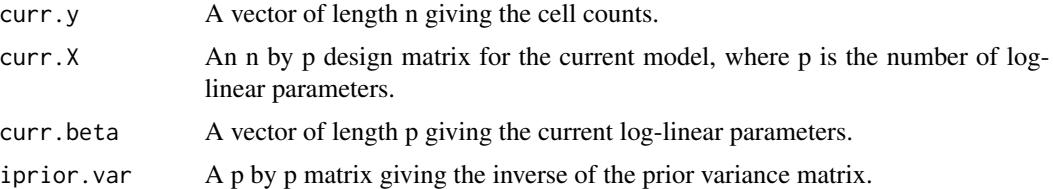

#### Details

For details of the original algorithm see Gamerman (1997). For its application to log-linear models see Overstall & King (2014), and the references therein.

# Value

The function will output a vector of length p giving the new values of the log-linear parameters.

#### Note

This function will not typically be called by the user.

#### Author(s)

Antony M. Overstall <A.M.Overstall@soton.ac.uk>.

# References

Gamerman, D. (1997) Sampling from the posterior distribution in generalised linear mixed models. *Statistics and Computing*, 7 (1), 57–68.

Overstall, A.M. & King, R. (2014) conting: An R package for Bayesian analysis of complete and incomplete contingency tables. *Journal of Statistical Software*, 58 (7), 1–27. [http://www.](http://www.jstatsoft.org/v58/i07/) [jstatsoft.org/v58/i07/](http://www.jstatsoft.org/v58/i07/)

# Examples

```
set.seed(1)
## Set seed for reproducibility
data(AOH)
## Load AOH data
```

```
maximal.mod<-glm(y~alc+hyp+obe,family=poisson,x=TRUE,contrasts=list(alc="contr.sum",
hyp="contr.sum",obe="contr.sum"),data=AOH)
## Fit independence model to get a design matrix
```

```
IP<-t(maximal.mod$x)%*%maximal.mod$x/length(AOH$y)
IP[,1]<-0
```

```
IP[1,]<-0
## Set up inverse prior variance matrix under the UIP
## Let the current parameters be the MLE under the independence model
as.vector(coef(maximal.mod))
#[1] 2.89365105 -0.04594959 -0.07192507 0.08971628 -0.50545335 0.00818037
#[7] -0.01636074
## Update parameters using MH algorithm
iwls_mh(curr.y=AOH$y,curr.X=maximal.mod$x,curr.beta=coef(maximal.mod),iprior.var=IP)
## Will get:
#[1] 2.86468919 -0.04218623 -0.16376055 0.21656167 -0.49528676 -0.05026597
#[7] 0.02726671
```
mod\_probs *Compute Posterior Model Probabilities*

# Description

This function computes the posterior model probabilities using the MCMC output of "bcct" and "bict" objects.

# Usage

```
mod\_probs(object, n.burnin = 0, scale = 0.1, best = NULL, thin = 1)
```
# Arguments

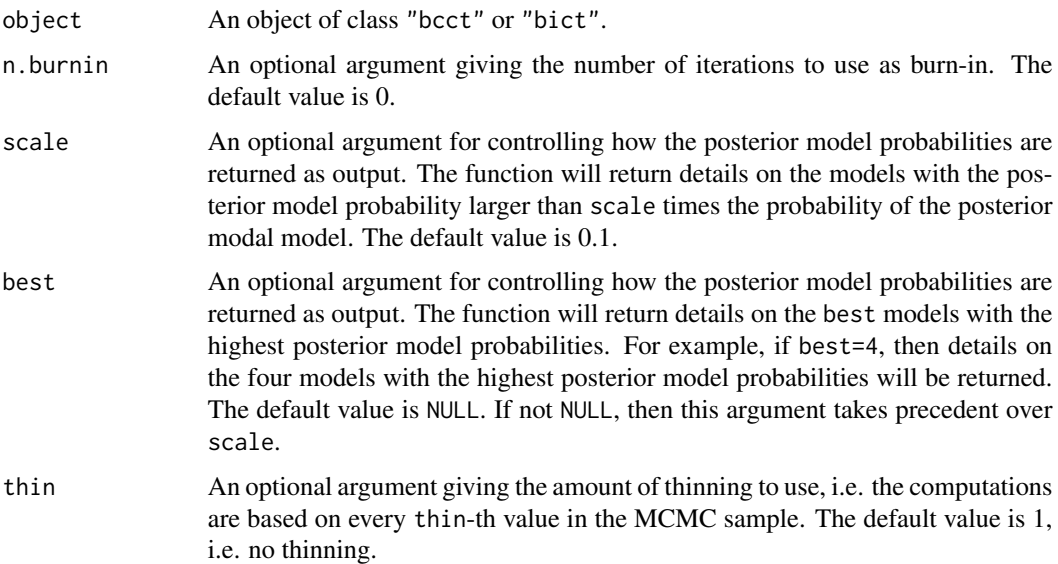

# <span id="page-40-0"></span>mod\_probs 41

# Details

It will output only the probabilities of the "best" models, as defined by the user specifying either the best or scale arguments.

The use of thinning is recommended when the number of MCMC iterations and/or the number of log-linear parameters in the maximal model are/is large, which may cause problems with comuter memory storage.

# Value

The function will return an object of class "modprobs" which is a list containing the following components.

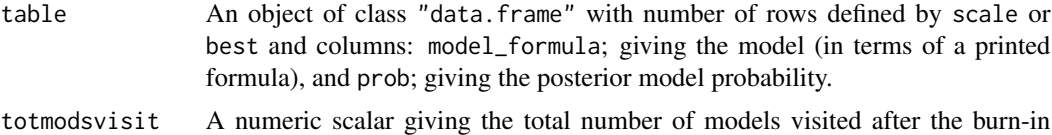

#### Author(s)

Antony M. Overstall <A.M.Overstall@soton.ac.uk>.

iterations.

#### See Also

[bcct](#page-10-1), [bict](#page-20-1), [print.modprobs](#page-46-2).

# Examples

set.seed(1) ## Set seed for reproducibility data(AOH) ## Load AOH data

test1<-bcct(formula=y~(alc+hyp+obe)^3,data=AOH,n.sample=100,prior="UIP") ## Starting from maximal model of saturated model do 100 iterations of MCMC ## algorithm.

```
mod_probs(object=test1,n.burnin=10,best=6)
## Using a burn-in of 10 iterations find the posterior model probabilities
## of the 6 models with the highest posterior model probability. Will get:
```

```
#Posterior model probabilities:
# prob model_formula
#1 0.50000 ~alc + hyp + obe
#2 0.32222 ~alc + hyp + obe + hyp:obe
#3 0.12222 ~alc + hyp + obe + alc:hyp + hyp:obe
#4 0.05556 ~alc + hyp + obe + alc:hyp
#
#Total number of models visited = 4
```
## Note that since the chain only visited 4 models we only get probabilities ## for 4 models not 6.

plot.pval *Plot* pval *Objects*

# Description

This function plots objects of class "pval".

# Usage

## S3 method for class 'pval'  $plot(x, \ldots)$ 

#### Arguments

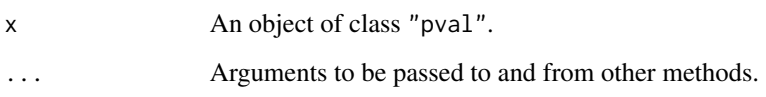

# Value

This function will produce a plot of T\_obs against T\_pred (see [bayespval](#page-8-1)) along with a line through the origin with slope one. The proportion of points above the line (grey points) gives the Bayesian p-value.

## Note

For an example see [bayespval](#page-8-1).

#### Author(s)

Antony M. Overstall <A.M.Overstall@soton.ac.uk>.

# See Also

[bayespval](#page-8-1)

<span id="page-41-0"></span>

<span id="page-42-0"></span>

# Description

This function plots objects of class "totpop".

#### Usage

## S3 method for class 'totpop' plot(x, ...)

#### Arguments

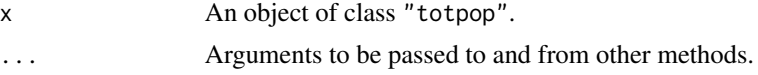

# Value

This function will produce a histogram of the MCMC sample from the posterior distribution of the total population size.

# Note

For an example see [total\\_pop](#page-59-1).

# Author(s)

Antony M. Overstall <A.M.Overstall@soton.ac.uk>.

# See Also

[total\\_pop](#page-59-1)

<span id="page-42-1"></span>print.acceptrate *Prints* acceptrate *Objects*

# Description

This function prints objects of class "acceptrate".

# Usage

```
## S3 method for class 'acceptrate'
print(x, digits = max(3, getOption("digits") - 3), ...)
```
<span id="page-43-0"></span>44 print.bcct

# Arguments

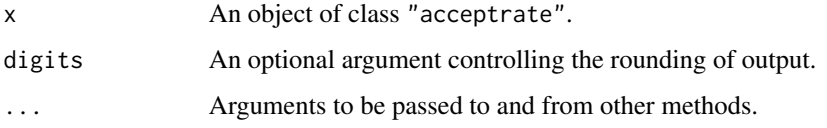

# Value

This function will simply print out the acceptance rates for the reversible jump and Metropolis-Hastings algorithms.

# Note

For an example see [accept\\_rate](#page-4-1).

# Author(s)

Antony M. Overstall <A.M.Overstall@soton.ac.uk>.

# See Also

[accept\\_rate](#page-4-1)

print.bcct *Print* bcct *and* bict *Objects*

# Description

This function prints objects of class "bcct" and "bict".

# Usage

## S3 method for class 'bcct'  $print(x, \ldots)$ ## S3 method for class 'bict'  $print(x, \ldots)$ 

# Arguments

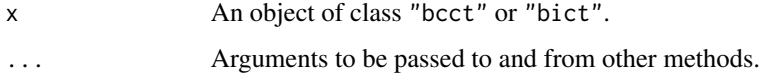

# <span id="page-44-0"></span>print.interprob 45

# Value

These functions print out very simple details on the bcct or bict objects. They display the number of cells in the table, the maximal model considered, the number of log-linear parameters in the maximal model, the number of MCMC iterations, the computer time required for the MCMC (in hours, minutes and seconds) and the prior used.

In the case of objects of class "bict", it also prints out the number of missing and censored cells.

#### Note

For examples see [bcct](#page-10-1) and [bict](#page-20-1).

# Author(s)

Antony M. Overstall <A.M.Overstall@soton.ac.uk>.

#### See Also

[bcct](#page-10-1), [bict](#page-20-1).

<span id="page-44-1"></span>print.interprob *Print* interprob *Objects*

# Description

This function prints objects of class "interprob".

# Usage

```
## S3 method for class 'interprob'
print(x, digits = max(3, getOption("digits") - 3), ...)
```
## Arguments

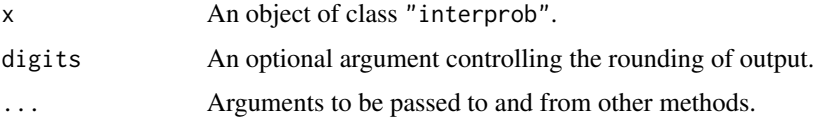

# Value

This function will print out the posterior probability of each term (subject to the argument cutoff).

# Note

For an example see [inter\\_probs](#page-34-1).

#### Author(s)

Antony M. Overstall <A.M.Overstall@soton.ac.uk>.

# See Also

[inter\\_probs](#page-34-1).

<span id="page-45-1"></span>print.interstat *Print* interstat *Objects*

# Description

This function prints objects of class "interstat".

#### Usage

```
## S3 method for class 'interstat'
print(x, \text{ digits} = max(3, \text{ getOption("digits") - 3), ...)
```
## Arguments

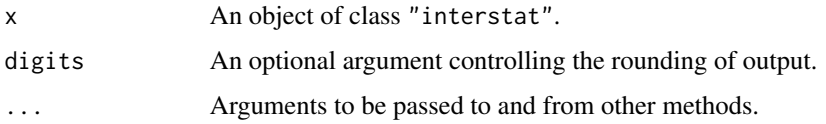

# Value

This function will print out the posterior probability, posterior mean, posterior variance and the 100\*prob.level% highest posterior density intervals (HPDIs) of each log-linear parameter (subject to the argument cutoff).

# Note

For an example see [inter\\_stats](#page-36-1).

# Author(s)

Antony M. Overstall <A.M.Overstall@soton.ac.uk>.

#### See Also

[inter\\_stats](#page-36-1).

<span id="page-45-0"></span>

<span id="page-46-2"></span><span id="page-46-0"></span>print.modprobs *Print* modprobs *Objects*

# Description

This function prints objects of class "modprobs".

# Usage

```
## S3 method for class 'modprobs'
print(x, \text{ digits} = max(3, \text{ getOption("digits") - 3), ...)
```
# Arguments

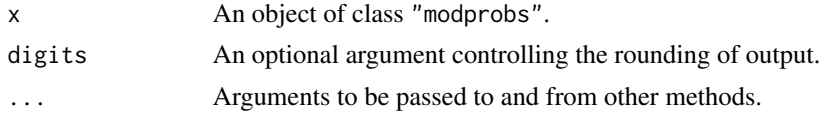

# Value

This function will print out the posterior model probability of the "best" models as defined by the arguments best or scale.

#### Note

For an example see [mod\\_probs](#page-39-1).

# Author(s)

Antony M. Overstall <A.M.Overstall@soton.ac.uk>.

# See Also

[mod\\_probs](#page-39-1).

<span id="page-46-1"></span>print.pval *Print* pval *Objects*

# Description

This function prints objects of class "pval".

# Usage

```
## S3 method for class 'pval'
print(x, digits = max(3, getOption("digits") - 3), ...)
```
#### <span id="page-47-0"></span>**Arguments**

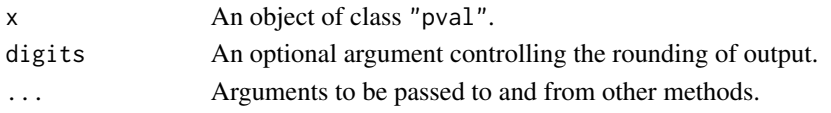

# Value

This function will print out summary statistics for the predictive (T\_pred) and observed (T\_obs) discrepancy statistics. Additionally it will output the associated Bayesian p-value.

#### **Note**

For an example see [bayespval](#page-8-1).

# Author(s)

Antony M. Overstall (<A.M.Overstall@soton.ac.uk>).

# See Also

[bayespval](#page-8-1)

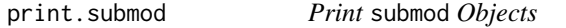

# Description

This function prints objects of class "submod".

#### Usage

```
## S3 method for class 'submod'
print(x, ..., digits = max(3, getOption("digits") - 3))
```
## Arguments

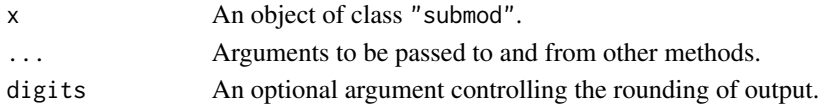

#### Value

Firstly, conditional on the model of interest (defined by formula and order), this function will print out the posterior means, posterior variances and  $100*$  prob. level % highest posterior density intervals (HPDIs) for each of the log-linear parameters. Secondly, conditional on the model of interest, it will print out summaries of the discrepancy statistics and the corresponding Bayesian p-value. Finally, if the class of the object passed to sub\_model is "bict", then it will print out the posterior mean and 100\*prob.level% HPDI for the total population size, conditional on the model of interest.

# <span id="page-48-0"></span>print.totpop 49

# Note

For an example see [sub\\_model](#page-54-1).

# Author(s)

Antony M. Overstall <A.M.Overstall@soton.ac.uk>.

# See Also

[sub\\_model](#page-54-1).

<span id="page-48-1"></span>print.totpop *Print* totpop *Objects*

# Description

This function prints objects of class "totpop".

#### Usage

```
## S3 method for class 'totpop'
print(x, digits = max(3, getOption("digits") - 3), ...)
```
# Arguments

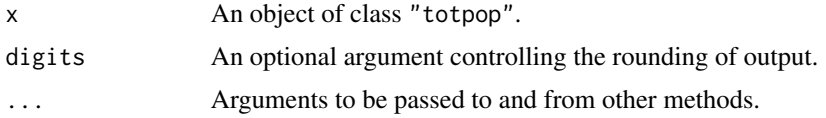

# Value

The function will print out the posterior mean and the 100\*prob. level% highest posterior density interval for the total population size.

# Note

For an example see [total\\_pop](#page-59-1).

# Author(s)

Antony M. Overstall <A.M.Overstall@soton.ac.uk>.

# See Also

[total\\_pop](#page-59-1).

<span id="page-49-0"></span>

# Description

These functions implement one iteration of the orthogonal projection reversible jump algorithm for generalised linear models proposed by Forster et al (2012) applied to log-linear models with and without swap moves.

# Usage

RJ\_update\_swap(prop.index, curr.index, curr.beta, eta.hat, curr.y, big.X, proposal.probs, i.prop.prior.var, i.curr.prior.var) RJ\_update(prop.index, curr.index, curr.beta, eta.hat, curr.y, big.X, proposal.probs, i.prop.prior.var, i.curr.prior.var)

# Arguments

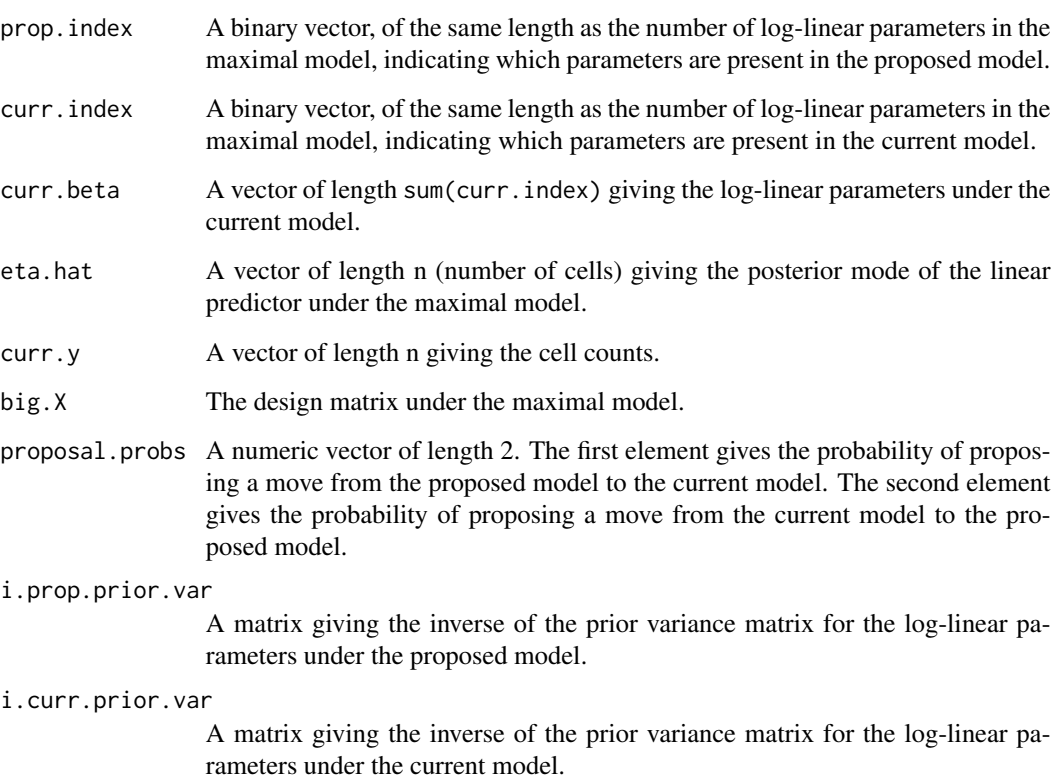

#### RJ\_update 51

# Details

For the original algorithm see Forster et al (2012). For details on its application to log-linear models see Overstall & King (2014), and the references therein.

RJ\_update\_swap performs birth/death and swap moves whereas RJ\_update just performs birth/death moves.

#### Value

The function will return a list with the following components:

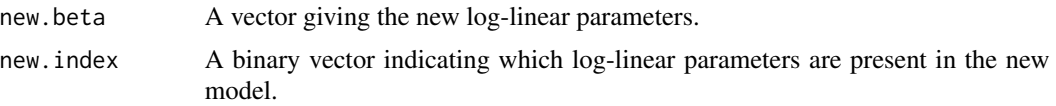

# Note

This function will not typically be called by the user.

# Author(s)

Antony M. Overstall <A.M.Overstall@soton.ac.uk>.

#### References

Forster, J.J., Gill, R.C. & Overstall, A.M. (2012) Reversible jump methods for generalised linear models and generalised linear mixed models. *Statistics and Computing*, 22 (1), 107–120.

Overstall, A.M. & King, R. (2014) conting: An R package for Bayesian analysis of complete and incomplete contingency tables. *Journal of Statistical Software*, 58 (7), 1–27. [http://www.](http://www.jstatsoft.org/v58/i07/) [jstatsoft.org/v58/i07/](http://www.jstatsoft.org/v58/i07/)

# Examples

```
set.seed(4)
## Set seed for reproducibility
data(AOH)
## Load data
maximal.mod<-glm(y~(alc+hyp+obe)^3,family=poisson,x=TRUE,contrasts=list(alc="contr.sum",
hyp="contr.sum",obe="contr.sum"),data=AOH)
## Fit maximal model to get a design matrix
IP<-t(maximal.mod$x)%*%maximal.mod$x/length(AOH$y)
IP[,1]<-0
IP[1,]<-0
## Calculate inverse prior scale matrix under maximal model. Under the UIP this
## is the inverse prior variance matrix. Under the SBH prior, we need to divide
## this matrix by the current value of SIG.
bmod<-beta_mode(X=maximal.mod$x,y=AOH$y,IP=IP)
## Find posterior mode under maximal model with UIP
```

```
eta.hat<-as.vector(maximal.mod$x%*%bmod)
```

```
## Find posterior mode of linear predictor.
curr.index<-formula2index(big.X=maximal.mod$x,formula=y~alc+hyp+obe+alc:hyp,data=AOH)
## Calculate index for current model including alc:hyp interaction
curr.index
## Print out current index
#[1] 1 1 1 1 1 1 1 1 1 1 0 0 0 0 0 0 0 0 0 0 0 0 0 0
pm<-prop_mod(curr.index=curr.index,data=AOH,maximal.mod=maximal.mod)
## Propose a model
p2<-(1-pm$null.move.prob)/pm$total.choices
p2
## Calculate probability of proposing proposed model from current model
#[1] 0.1666667
prop.index<-pm$new.index
prop.index
## Assign and print out proposal index
# [1] 1 1 1 1 1 1 1 0 0 0 0 0 0 0 0 0 0 0 0 0 0 0 0 0
dm<-prop_mod(curr.index=prop.index,data=AOH,maximal.mod=maximal.mod,null.move.prob=0)
p1<-(1-pm$null.move.prob)/dm$total.choices
p1
## Calculate probability of proposing current model from proposed model
#[1] 0.1666667
RJ_update(prop.index=prop.index,curr.index=curr.index,
curr.beta=coef(maximal.mod)[curr.index==1],eta.hat=eta.hat,curr.y=AOH$y,big.X=maximal.mod$x,
proposal.probs=c(p1,p2),
i.prop.prior.var=IP[prop.index==1,prop.index==1],
i.curr.prior.var=IP[curr.index==1,curr.index==1])
## Do one iteration of reversible jump algorithm. Will get:
#$new.beta
#(Intercept) alc1 alc2 alc3 hyp1 obe1
# 2.87128918 -0.07098006 -0.07221330 0.08748803 -0.51899802 -0.07855115
# obe2
#-0.02474727
#
#$new.index
# [1] 1 1 1 1 1 1 1 0 0 0 0 0 0 0 0 0 0 0 0 0 0 0 0 0
```
ScotPWID *People Who Inject Drugs in Scotland 2006: An Incomplete 2^7 Table*

#### Description

5670 people who inject drugs (PWID) in Scotland in 2006 are osberved by four sources: social enquiry reports (S1), hospital records (S2), Scottish drug misuse database (S3) and Hepatitis C

<span id="page-51-0"></span>

#### <span id="page-52-0"></span>ScotPWID 53

virus (HCV) diagnosis database (S4). The PWID are further cross-classified according to three additional factors: region (Region; 2 levels), gender (Gender; 2 levels) and age (Age; 2 levels).

#### Usage

data(ScotPWID)

#### Format

A "data.frame" with 128 observations on the following 8 variables.

- y Counts in each cell of the table with NAs for the cells corresponding to not being observed by any of the sources.
- S1 A factor with levels un obs indicating whether source S1 observed the PWID.
- S2 A factor with levels un obs indicating whether source S2 observed the PWID.
- S3 A factor with levels un obs indicating whether source S3 observed the PWID.
- S4 A factor with levels un obs indicating whether source S4 observed the PWID.
- Region A factor with levels GGC Rest indicating the region (GGC = Greater Glasgow & Clyde, Rest  $=$  Rest of Scotland).

Gender A factor with levels Male Female indicating gender.

Age A factor with levels Young Old indicating age (Young  $=$  <35 years, Old=35+ years).

#### Details

Note that the PWID observed by source S4, the HCV database, are not necessarily current PWID. They are people who have a history of drug use. Therefore the count in the cell corresponding to only being observed by the HCV database is an overcount. Overstall et al (2014) use a modelling approach whereby the count in the cell corresponding to only being observed by the HCV database is missing and the observed value acts as an upper bound. For more details on the dataset see King et al (2013).

For details on the function [bict](#page-20-1) applied to this data, see Overstall & King (2014).

#### Source

King, R., Bird, S. M., Overstall, A. M., Hay, G. & Hutchinson, S. J. (2013) Injecting drug users in Scotland, 2006: Listing, number, demography, and opiate-related death-rates. *Addiction Research and Theory*, 21 (3), 235-246.

# References

Overstall, A.M., King, R., Bird, S.M., Hutchinson, S.J. & Hay, G. (2014) Incomplete contingency tables with censored cells with application to estimating the number of people who inject drugs in Scotland. *Statistics in Medicine*, 33 (9), 1564–1579.

Overstall, A.M. & King, R. (2014) conting: An R package for Bayesian analysis of complete and incomplete contingency tables. *Journal of Statistical Software*, 58 (7), 1–27. [http://www.](http://www.jstatsoft.org/v58/i07/) [jstatsoft.org/v58/i07/](http://www.jstatsoft.org/v58/i07/)

# Examples

data(ScotPWID) summary(ScotPWID)

<span id="page-53-1"></span>spina *Persons born with Spina Bifida: An Incomplete 2 \* 2 \* 2 \* 3 Table*

#### Description

621 people born with Spina Bifida (a congenital disorder) in the state of New York between 1969 and 1974 are observed by three sources: birth certificates (S1); death certificates (S2); and medical rehabilitation lists (S3). The people are also cross-classified according to their ethnicity (eth; 3 levels).

#### Usage

data(spina)

# Format

A "data.frame" with 24 observations on the following 5 variables.

- y Counts in each cell of the table with NAs for the cells corresponding to not being observed by any of the sources.
- S1 A factor with levels un obs indicating whether the birth certificate source observed the person.
- S2 A factor with levels un obs indicating whether the death certificate source observed the person.
- S3 A factor with levels un obs indicating whether the medical rehabilitation source observed the person.
- eth A factor with levels afro-american caucasian codeother indicating the ethnicity of the person (afro-american = Afro-American, causcasian = Caucasian, other = Other).

#### Details

See Madigan & York (1997), and the references therin, for more details on the study.

For details on the function [bict](#page-20-1) applied to this data, see Overstall & King (2014).

#### Source

Madigan, D. & York, J.C. (1997) Methods for Estimation of the Size of a Closed Population. *Biometrika*, 84 (1), 19–31.

#### References

Overstall, A.M. & King, R. (2014) conting: An R package for Bayesian analysis of complete and incomplete contingency tables. *Journal of Statistical Software*, 58 (7), 1–27. [http://www.](http://www.jstatsoft.org/v58/i07/) [jstatsoft.org/v58/i07/](http://www.jstatsoft.org/v58/i07/)

<span id="page-53-0"></span>

# <span id="page-54-0"></span>sub\_model 55

# Examples

data(spina) summary(spina)

## <span id="page-54-1"></span>sub\_model *Compute Posterior Summary Statistics for (Sub-) Models*

# Description

This function computes posterior summary statistics for (sub-) models using the MCMC output of "bcct" and "bict" objects.

# Usage

```
sub_model(object, formula = NULL, order = 1, n.burnin = 0, thin = 1,
prob.level = 0.95, statistic = "X2")
```
# Arguments

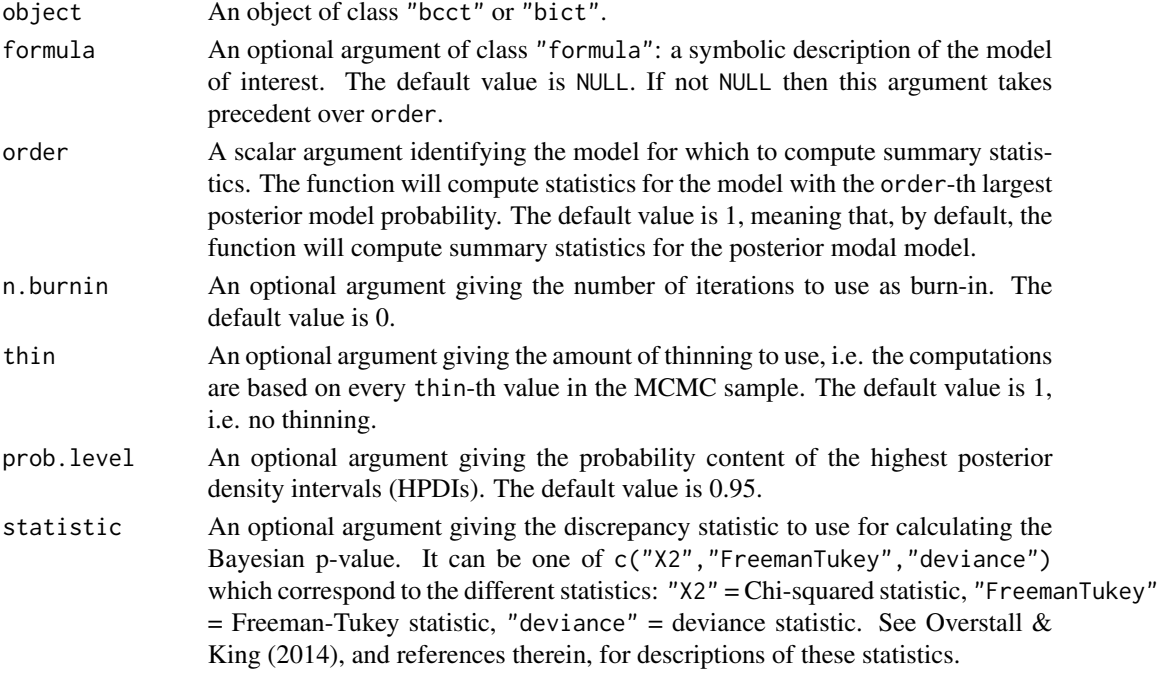

# Details

If the MCMC algorithm does not visit the model of interest in the thinned MCMC sample, after burn-in, then an error message will be returned.

The use of thinning is recommended when the number of MCMC iterations and/or the number of log-linear parameters in the maximal model are/is large, which may cause problems with comuter memory storage.

# <span id="page-55-0"></span>Value

This function will return an object of class "submod" which is a list with the following components. Note that, unless otherwise stated, all components are conditional on the model of interest.

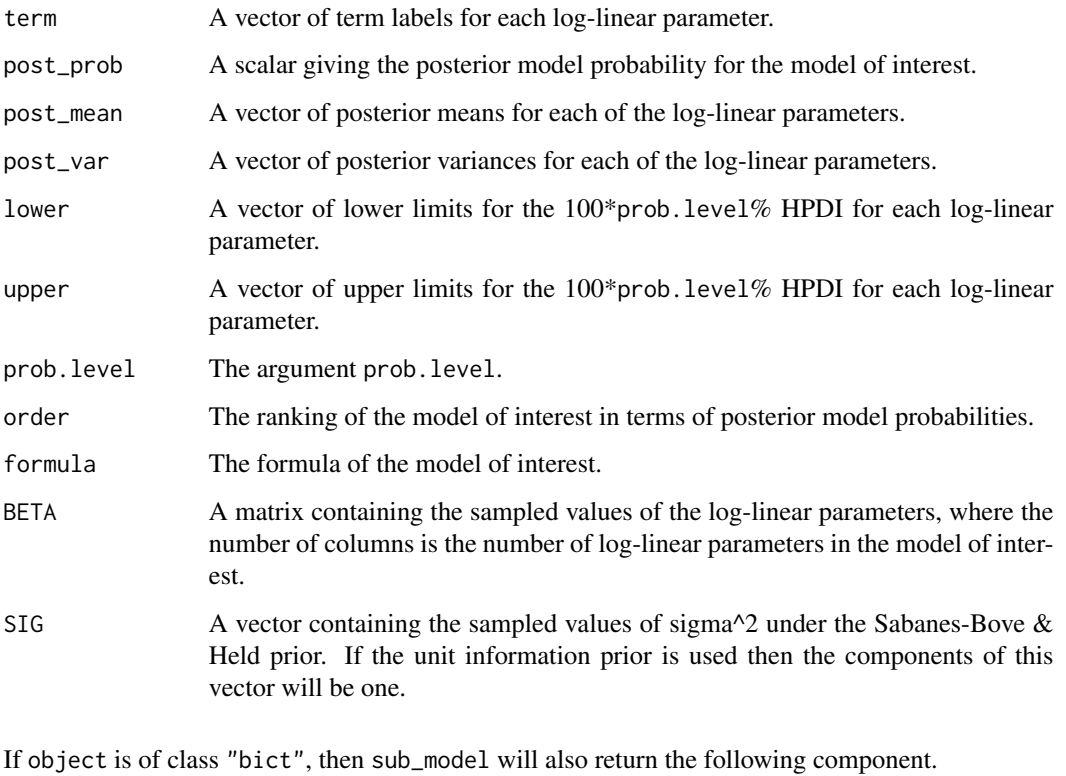

Y0 A matrix (with k columns) containing the sampled values of the missing and censored cell counts, where k is the total number of missing and censored cell counts.

### Author(s)

Antony M. Overstall <A.M.Overstall@soton.ac.uk>.

# References

Overstall, A.M. & King, R. (2014) conting: An R package for Bayesian analysis of complete and incomplete contingency tables. *Journal of Statistical Software*, 58 (7), 1–27. [http://www.](http://www.jstatsoft.org/v58/i07/) [jstatsoft.org/v58/i07/](http://www.jstatsoft.org/v58/i07/)

# See Also

[bcct](#page-10-1), [bict](#page-20-1),

# <span id="page-56-0"></span>summary.bcct 57

#### Examples

set.seed(1) ## Set seed for reproducibility.

data(AOH) ## Load the AOH data

```
test1<-bcct(formula=y~(alc+hyp+obe)^3,data=AOH,n.sample=100,prior="UIP")
## Let the maximal model be the saturated model. Starting from the
## posterior mode of the maximal model do 100 iterations under the unit
## information prior.
```
test1sm<-sub\_model(object=test1,order=1,n.burnin=10) ## Obtain posterior summary statistics for posterior modal model using a ## burnin of 10.

```
test1sm
```

```
#Posterior model probability = 0.5
#
#Posterior summary statistics of log-linear parameters:
# post_mean post_var lower_lim upper_lim
#(Intercept) 2.907059 0.002311 2.81725 2.97185
#alc1 -0.023605 0.004009 -0.20058 0.06655
#alc2 -0.073832 0.005949 -0.22995 0.10845
#alc3 0.062491 0.006252 -0.09635 0.18596
#hyp1 -0.529329 0.002452 -0.63301 -0.43178
#obe1 0.005441 0.004742 -0.12638 0.12031
#obe2 -0.002783 0.004098 -0.17082 0.07727
#NB: lower_lim and upper_lim refer to the lower and upper values of the
#95 % highest posterior density intervals, respectively
#
#Under the X2 statistic
#
#Summary statistics for T_pred
# Min. 1st Qu. Median Mean 3rd Qu. Max.
# 11.07 19.76 23.34 24.47 29.04 50.37
#
#Summary statistics for T_obs
# Min. 1st Qu. Median Mean 3rd Qu. Max.
# 30.82 34.78 35.74 36.28 37.45 42.49
#
#Bayesian p-value = 0.0444
```
<span id="page-56-1"></span>

# Description

These functions produce summaries of objects of class "bcct" and "bict". They also control how these summaries are printed.

# Usage

```
## S3 method for class 'bcct'
summary(object, n.burnin = 0, thin = 1, cutoff = 0.75, statistic = "X2",
best = NULL, scale = 0.1, prob.level = 0.95, ...)
## S3 method for class 'sbcct'
print(x, ..., digits = max(3, getOption("digits") - 3))## S3 method for class 'bict'
summary(object, n.burnin = 0, thin = 1, cutoff = 0.75, statistic = "X2",
best = NULL, scale = 0.1, prob.level = 0.95, ...)
## S3 method for class 'sbict'
print(x, ..., digits = max(3, getOption("digits") - 3))
```
# Arguments

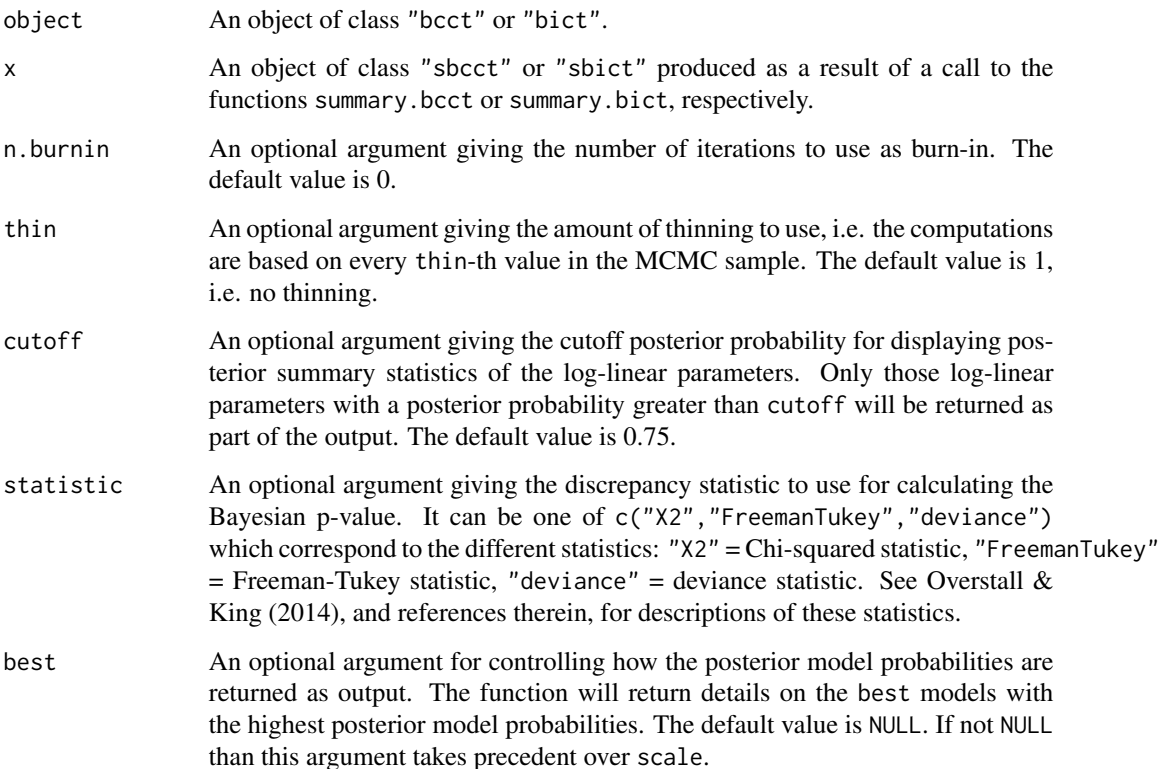

# <span id="page-58-0"></span>summary.bcct 59

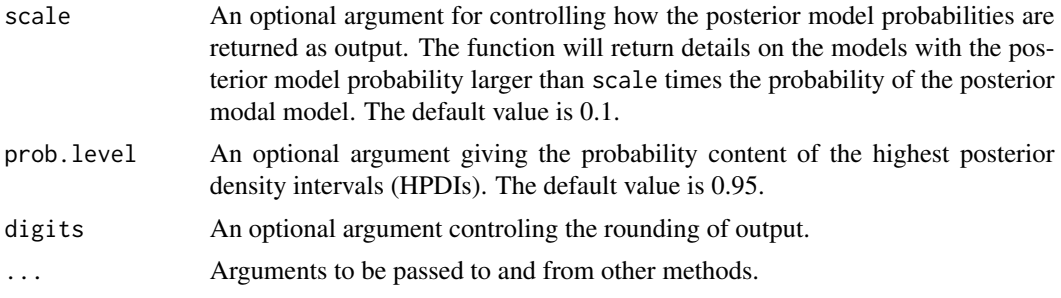

# Details

The functions summary.bcct and summary.bict rely on the functions [inter\\_stats](#page-36-1), [mod\\_probs](#page-39-1), [bayespval](#page-8-1), and (in the case of summary.bict) [total\\_pop](#page-59-1). For extra information about the output from these functions, see the associated help files.

The use of thinning is recommended when the number of MCMC iterations and/or the number of log-linear parameters in the maximal model are/is large, which may cause problems with comuter memory storage.

# Value

The function summary.bcct will return an object of class "sbcct" which is a list with the following components.

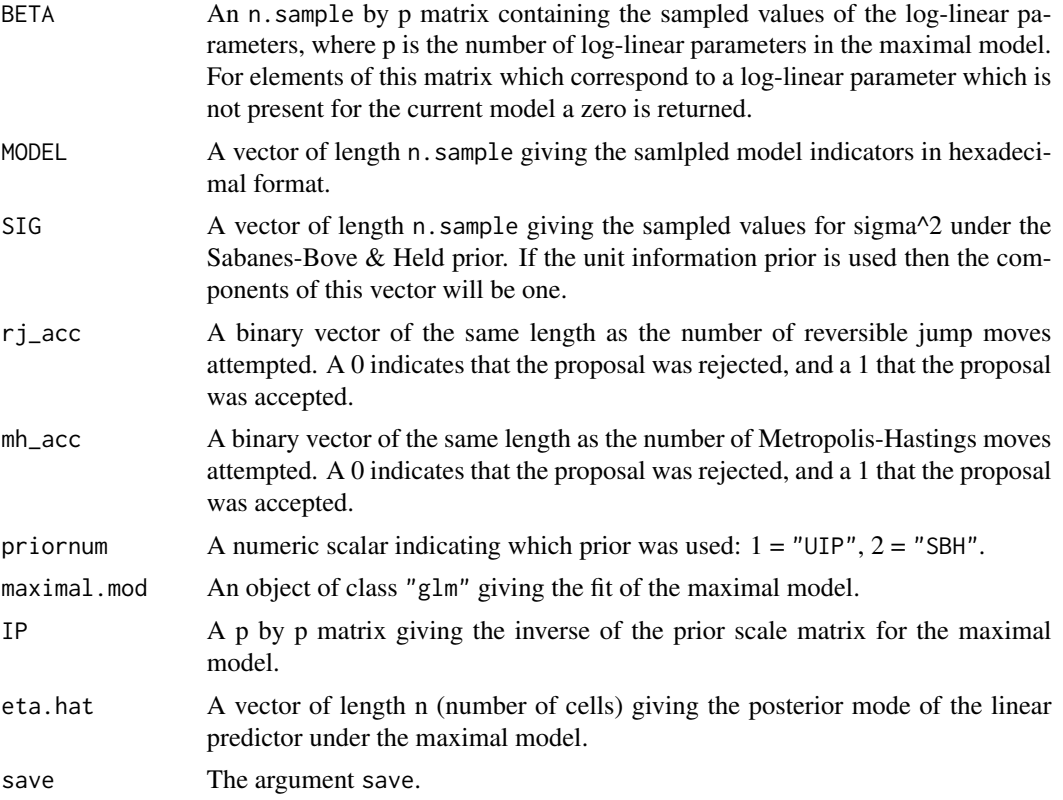

<span id="page-59-0"></span>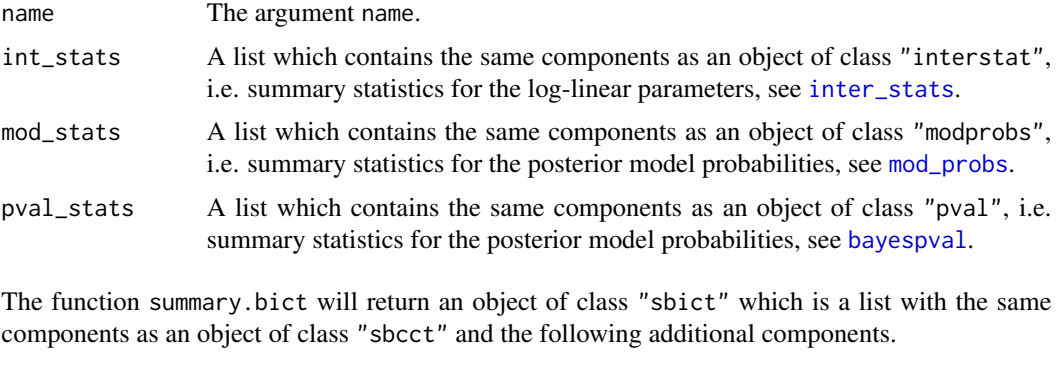

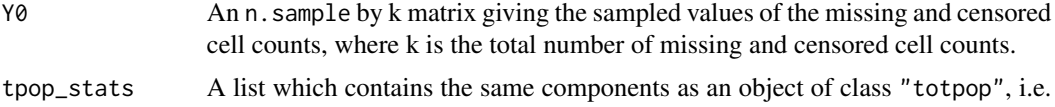

posterior summary statistics for the total population, see [total\\_pop](#page-59-1).

The functions print. sbcct and print. sbict will print out the MCMC acceptance rates, posterior summary statistics for the log-linear parameters, the posterior model probabilities, the Bayesian p-value and (in the case of [print.sbict](#page-56-1)) posterior summary statistics for the total population size.

#### Note

For examples see the help files for [bcct](#page-10-1) and [bict](#page-20-1).

#### Author(s)

Antony M. Overstall <A.M.Overstall@soton.ac.uk>.

# References

Overstall, A.M. & King, R. (2014) conting: An R package for Bayesian analysis of complete and incomplete contingency tables. *Journal of Statistical Software*, 58 (7), 1–27. [http://www.](http://www.jstatsoft.org/v58/i07/) [jstatsoft.org/v58/i07/](http://www.jstatsoft.org/v58/i07/)

# See Also

[bcct](#page-10-1), [bict](#page-20-1), [accept\\_rate](#page-4-1), [bayespval](#page-8-1), [inter\\_stats](#page-36-1), [mod\\_probs](#page-39-1), [total\\_pop](#page-59-1).

<span id="page-59-1"></span>total\_pop *Evaluate Posterior Distribution of Total Population Size*

# Description

This function uses the MCMC output of a "bict" object to derive an MCMC sample from the posterior distribution of the total population size.

#### <span id="page-60-0"></span>total\_pop 61

# Usage

total\_pop(object, n.burnin =  $0$ , thin = 1, prob.level =  $0.95$ )

#### Arguments

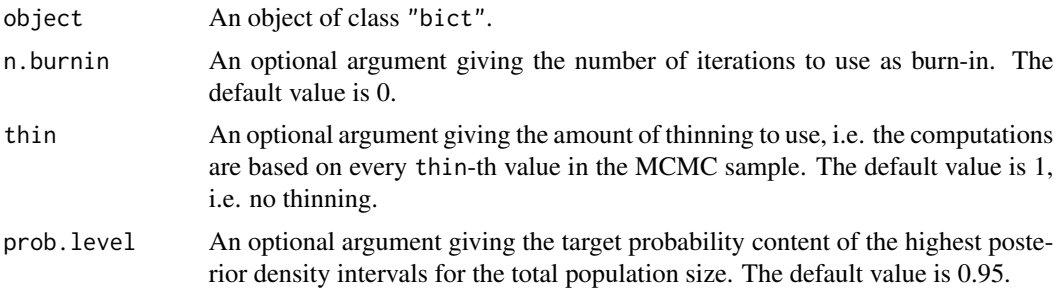

# Details

The use of thinning is recommended when the number of MCMC iterations and/or the number of log-linear parameters in the maximal model are/is large, which may cause problems with comuter memory storage.

# Value

This function will return an object of class "totpop" which is a list with the following components.

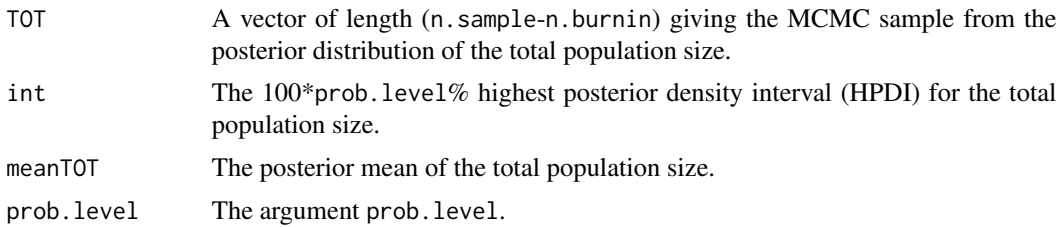

# Author(s)

Antony M. Overstall <A.M.Overstall@soton.ac.uk>.

# See Also

[bict](#page-20-1), [print.totpop](#page-48-1).

# Examples

```
set.seed(1)
## Set seed for reproducibility
```
data(spina) ## Load spina data

test1<-bict(formula=y~(S1+S2+S3+eth)^2,data=spina,n.sample=100,prior="UIP")

#### 62 total\_pop total\_pop total\_pop total\_pop total\_pop total\_pop total\_pop total\_pop

```
## For the spina dataset. We do 100 iterations under the unit information
## prior. The maximal model is the model with two-way interactions and we
## start from this model at the posterior model
tp<-total_pop(test1,n.burnin=10)
## Use a burn-in phase of 10 iterations
tp
## Print out results. Will get:
#Posterior mean of total population size = 727.0667
#95 % highest posterior density interval for total population size = ( 706 757 )
## Could do a plot
## Not run: plot(tp)
## Do a summary of MCMC sample from total population size
summary(tp$TOT)
## Will get
# Min. 1st Qu. Median Mean 3rd Qu. Max.
# 697.0 716.2 727.0 727.1 735.8 763.0
```
# <span id="page-62-0"></span>**Index**

∗Topic datasets AOH, [8](#page-7-0) heart, [32](#page-31-0) ScotPWID, [52](#page-51-0) spina, [54](#page-53-0) ∗Topic package conting-package, [2](#page-1-0) accept\_rate, [5,](#page-4-0) *[44](#page-43-0)*, *[60](#page-59-0)* add\_term, [6](#page-5-0) AOH, [8,](#page-7-0) *[14](#page-13-0)* bayespval, [9,](#page-8-0) *[42](#page-41-0)*, *[48](#page-47-0)*, *[59,](#page-58-0) [60](#page-59-0)* bcct, *[2](#page-1-0)*, *[5](#page-4-0)*, *[9,](#page-8-0) [10](#page-9-0)*, [11,](#page-10-0) *[16,](#page-15-0) [17](#page-16-0)*, *[33](#page-32-0)*, *[36](#page-35-0)*, *[38](#page-37-0)*, *[41](#page-40-0)*, *[45](#page-44-0)*, *[56](#page-55-0)*, *[60](#page-59-0)* bcct.fit, *[14](#page-13-0)*, [16](#page-15-0) bcctsubset, *[16](#page-15-0)* bcctsubset *(*bcct*)*, [11](#page-10-0) bcctsubset.fit *(*bcct.fit*)*, [16](#page-15-0) bcctsubsetu, *[16](#page-15-0)* bcctsubsetu *(*bcct*)*, [11](#page-10-0) bcctu, *[2](#page-1-0)*, *[16,](#page-15-0) [17](#page-16-0)* bcctu *(*bcct*)*, [11](#page-10-0) beta\_mode, [19](#page-18-0) bict, *[2](#page-1-0)*, *[5](#page-4-0)*, *[10](#page-9-0)*, [21,](#page-20-0) *[26](#page-25-0)*, *[28](#page-27-0)*, *[30](#page-29-0)*, *[36](#page-35-0)*, *[38](#page-37-0)*, *[41](#page-40-0)*, *[45](#page-44-0)*, *[53,](#page-52-0) [54](#page-53-0)*, *[56](#page-55-0)*, *[60,](#page-59-0) [61](#page-60-0)* bict.fit, *[24](#page-23-0)*, [26](#page-25-0) bictu, *[2](#page-1-0)*, *[26](#page-25-0)*, *[28](#page-27-0)*, *[30](#page-29-0)* bictu *(*bict*)*, [21](#page-20-0) conting *(*conting-package*)*, [2](#page-1-0) conting-package, [2](#page-1-0) drop\_term *(*add\_term*)*, [6](#page-5-0) find\_cens, *[21](#page-20-0)*, [29](#page-28-0)

index2model, [33](#page-32-0) inter\_probs, [35,](#page-34-0) *[37,](#page-36-0) [38](#page-37-0)*, *[45,](#page-44-0) [46](#page-45-0)* inter\_stats, *[35,](#page-34-0) [36](#page-35-0)*, [37,](#page-36-0) *[46](#page-45-0)*, *[59,](#page-58-0) [60](#page-59-0)* iwls\_mh, [38](#page-37-0) mod\_probs, [40,](#page-39-0) *[47](#page-46-0)*, *[59,](#page-58-0) [60](#page-59-0)* model2index *(*index2model*)*, [33](#page-32-0) plot.pval, [42](#page-41-0) plot.totpop, [43](#page-42-0) print.acceptrate, *[5](#page-4-0)*, [43](#page-42-0) print.bcct, [44](#page-43-0) print.bict *(*print.bcct*)*, [44](#page-43-0) print.interprob, *[36](#page-35-0)*, [45](#page-44-0) print.interstat, *[38](#page-37-0)*, [46](#page-45-0) print.modprobs, *[41](#page-40-0)*, [47](#page-46-0) print.pval, *[10](#page-9-0)*, [47](#page-46-0) print.sbcct, *[60](#page-59-0)* print.sbcct *(*summary.bcct*)*, [57](#page-56-0) print.sbict, *[60](#page-59-0)* print.sbict *(*summary.bcct*)*, [57](#page-56-0) print.submod, [48](#page-47-0) print.totpop, [49,](#page-48-0) *[61](#page-60-0)* prop\_mod *(*add\_term*)*, [6](#page-5-0) RJ\_update, [50](#page-49-0) RJ\_update\_swap *(*RJ\_update*)*, [50](#page-49-0) ScotPWID, *[24](#page-23-0)*, [52](#page-51-0)

spina, *[24](#page-23-0)*, [54](#page-53-0) sub\_model, *[49](#page-48-0)*, [55](#page-54-0) summary.bcct, [57](#page-56-0) summary.bict *(*summary.bcct*)*, [57](#page-56-0)

total\_pop, *[43](#page-42-0)*, *[49](#page-48-0)*, *[59,](#page-58-0) [60](#page-59-0)*, [60](#page-59-0)

heart, *[14](#page-13-0)*, [32](#page-31-0)

formula2index, [31](#page-30-0)

index2formula *(*formula2index*)*, [31](#page-30-0)